# Package 'RWsearch'

February 22, 2022

<span id="page-0-0"></span>Title Lazy Search in R Packages, Task Views, CRAN, the Web. All-in-One Download

Description Search by keywords in R packages, task views, CRAN, the web and display the results in the console or in txt, html or pdf files. Download the package documentation (html index, README, NEWS, pdf manual, vignettes, source code, binaries) with a single instruction. Visualize the package dependencies and CRAN checks. Compare the package versions, unload and install the packages and their dependencies in a safe order. Explore CRAN archives. Use the above functions for task view maintenance. Access web search engines from the console thanks to 80+ bookmarks. All functions accept standard and non-standard evaluation.

Version 5.0.5

Date 2022-02-21

**Depends**  $R (= 3.4.0)$ 

Imports brew, latexpdf, networkD3, sig, sos, XML

Suggests ctv, cranly, findR, foghorn, knitr, pacman, rmarkdown, xfun

Author Patrice Kiener [aut, cre] (<<https://orcid.org/0000-0002-0505-9920>>)

Maintainer Patrice Kiener <rpackages@inmodelia.com>

License GPL-2

Encoding UTF-8

LazyData false

NeedsCompilation no

Language en-GB

VignetteBuilder knitr

RoxygenNote 7.1.2

Repository CRAN

Date/Publication 2022-02-22 14:00:06 UTC

# R topics documented:

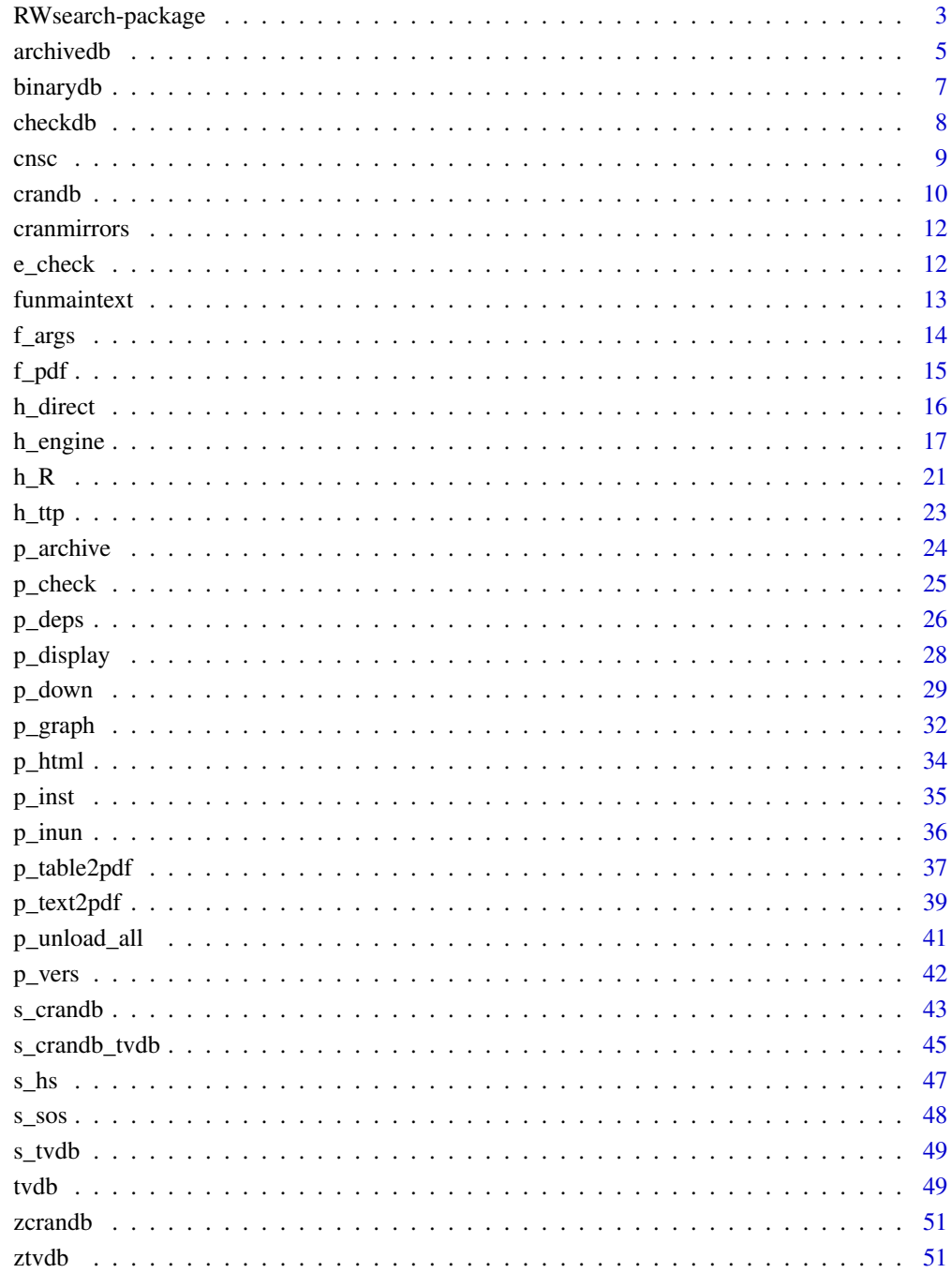

<span id="page-2-0"></span>RWsearch-package *Package RWsearch*

#### **Description**

Search by keywords in R packages, task views, CRAN, the web and display the results in the console or in txt, html or pdf files. Download the package documentation (html index, README, NEWS, pdf manual, vignettes, source code, binaries) with a single instruction. Visualize the package dependencies and CRAN checks. Compare the package versions, unload and install the packages and their dependencies in a safe order. Explore CRAN archives. Use the above functions for task view maintenance. Access web search engines from the console thanks to 80+ bookmarks. All functions accept standard and non-standard evaluation. Inspired by the packages ctv, foghorn, latexpdf, pacman and sos.

```
### THE W IN RWsearch: LAUNCH WEBSITES AND SEARCH ENGINES
if (interactive()) {
h_cranbydate(repos = "https://cloud.r-project.org")
h_yt("Serge Gainsbourg Ne dis rien")
h_osm("La Ferriere sous Jougne")
h_mw(recension)
h_lexilogos()
}
### A CONVENIENT FUNCTION FOR NON-STANDARD EVALUATION
## Non-standard content (nsc1, nsc2), standard content ("stc3", "double word4")
## and regular object (obj) stored in .GlobalEnv can be merged with cnsc()
obj <- c("obj5", "obj6")
cnsc(nsc1, nsc2, "stc3", "double word4", obj)
### DOWNLOAD CRANDB AND CHECKDB
## In real life, download crandb and checkdb from CRAN or load them
## with functions crandb_down(), crandb_load(), checkdb_down(), checkdb_load().
## checkdb can be ignored if less than npkgs are explored.
## In this example, we use two small files.
crandb_load(system.file("data", "zcrandb.rda", package = "RWsearch"))
checkdb_load(system.file("aabb", "zcheck_results.rds", package = "RWsearch"))
### PRINT THE LATEST PACKAGES UPLOADED INTO CRAN (LAST DATE = "2021-06-01")
crandb_fromto(from = "2021-03-01", to = Sys.Date())
crandb_fromto(from = -15, to = max(crandb$Published))
### SEARCH IN CRANDB
## Search in crandb. Use standard or non-standard content.
## Display the results in a vector or in a list.
s_crandb(search, find, cran, web)
s_crandb(search, find, cran, web, select = "PD", mode = "and")
s_ccrandb("\text{f}", select = "P")
s_crandb(c("thermodynamic", "chemical reaction"))
```

```
(lst <- s_crandb_list(thermodynamic, "chemical reaction"))
(lst2 <- lapply(lst, function(x) x[1:2]))
### DISPLAY THE RESULTS
## in the console, in (txt, md, pdf) files or in the browser.
if (interactive()) {
p_table2(lst)
p_table7pdf(lst, dir = file.path(tempdir(), "ptable"), cleantex = FALSE, openpdf = TRUE)
p_text(lst2, dir = file.path(tempdir(), "ptext1"), pager = TRUE,
           repos = "https://cloud.r-project.org")
p_text2pdf(lst, dir = file.path(tempdir(), "ptext1"), cleantex = FALSE,
           openpdf = TRUE, repos = "https://cloud.r-project.org")
p_display(lst, dir = file.path(tempdir(), "pdisp1"))
}
### VISUALIZE THE DOCUMENTATION (IN A BROWSER)
## from the installed packages on your computer
## or from the packages listed in https://search.r-project.org
if (interactive()) {
p_html(brew, sig)
p_htmlweb(foghorn)
p_pdfweb(sos, repos = "https://cloud.r-project.org")
}
### VISUALIZE THE PACKAGE DEPENDENCIES AND THE INSTALLED VERSIONS
if (interactive()) {
p_graphF(actuar, fitdistrplus, reverse = TRUE) # Children
p_graphF(RWsearch) # Parents
p_vers_deps(RWsearch) # Installed versions
}
### VISUALIZE THE PACKAGE CHECKS (USE checkdb FOR FASTER RESULTS)
if (interactive()) {
p_check(RWsearch, repos = "https://cloud.r-project.org")
res <- p_checkdeps_lst(RWsearch, repos = "https://cloud.r-project.org")
head(res, 3)
}
### DOWNLOAD THE DOCUMENTATION
## Vector => download in the "docpkgs" directory ("." is the current directory)
## List => download in subdirectories named after the keywords
## (non-standard content is accepted)
p_down(pacman, pdfsearch, sos, dir = file.path(tempdir(), "pdown"),
       repos = "https://cloud.r-project.org")
p_down(lst, dir = file.path(tempdir(), "pdown"), repos = "https://cloud.r-project.org")
### SEARCH WITH sos (ON R-PROJECT HELP PAGES), rdrr AND rdoc
if (interactive()) {
(res <- s_sos(distillation))
head(data.frame(res), 3)
tail(data.frame(res), 3)
```

```
archivedb 5
```

```
h_rdrr(distillation)
h_rdoc(distillation)
}
### TASK VIEW MAINTENANCE
## In real life, download crandb and tvdb from CRAN or load them from your directory
## with functions crandb_down(), crandb_load(), tvdb_down(), tvdb_load().
## In this example, we use small files.
crandb_load(system.file("data", "zcrandb.rda", package = "RWsearch"))
tvdb_load(system.file("data", "ztvdb.rda", package = "RWsearch"))
## List the task views
tvdb_vec()
tvdb_pkgs(gR, Genetics, Robust)
## Search for some packages in the task views
s_tvdb(actuar, FatTailsR, MASS, zoo, nopackage)
## Search for recent packages in crandb that contain the keyword
## and verify if the packages are already referred in the task view.
## from = "2017-01-01" and "2018-01-01" are selected for this small example.
s_crandb_tvdb("distribution", tv = "Distributions", from = "2017-01-01")
s_crandb_tvdb("distribution", tv = "Distributions", from = "2018-01-01")
### EXPLORE CRAN ARCHIVE AND DOWNLOAD OLD tar.gz FILES
## In real life, download archivedb and crandb from CRAN
## with the functions archivedb_down() and crandb_down().
## In this example, we load two small files (50 and 43 packages).
crandb_load(system.file("data", "zcrandb.rda", package = "RWsearch"))
archivedb_load(system.file("aabb", "zCRAN-archive.html", package = "RWsearch"))
archivedb_npkgs()
lapply(archivedb_list(), tail)
## Download the latest tar.gz version from CRAN archive
## (this works for both both existing and removed packages).
p_downarch(fitur, zmatrix, dir = file.path(tempdir(), "pdownarch"))
```
archivedb *CRAN archive (CRAN-archive.html + archivedb)*

#### <span id="page-4-1"></span>Description

The following functions deal with the packages archived in CRAN. The html file downloaded from CRAN contains the regular packages that have been updated once and the packages that have been removed from CRAN by CRAN administrators. It does not contain the first version of the packages uploaded to CRAN and never updated. These files and the files removed from CRAN index can be guessed through a comparison with crandb.

archivedb\_down downloads from CRAN the html file of the archived packages, saves it on the disk under the name filename, extracts from it and loads in .GlobalEnv a data.frame named archivedb.

archivedb\_load reads the html file filename saved on the disk, extracts from it and loads in .GlobalEnv a data.frame named archivedb.

archivedb\_npkgs returns the number of packages listed each category: number of packages in crandb, in archivedb, at first version, at subsequent version and removed from crandb (CRAN index).

archivedb\_pkgs returns the packages listed in CRAN archive (= archivedb).

archivedb\_rempkgs returns the packages removed from CRAN but available in CRAN archive. The result can be combined with [p\\_check](#page-24-1) to display the last CRAN check performed (if available). See the example.

archivedb\_list compares the data.frame archivedb and crandb and returns a list with the following items:

- pkgs\_crandb: the packages listed in crandb.
- pkgs archivedb: the packages listed in archivedb.
- pkgs first: the packages in first version in crandb.
- pkgs updated: the packages with more than one version in crandb.
- pkgs\_removed: the archived packages removed from CRAN regular index, i.e. not listed in crandb.
- dfr\_crandb: data.frame pkgs\_crandb + Published date.
- dfr archivedb: data.frame pkgs\_archivedb + Archived date.
- dfr first: data.frame pkgs first + Published date.
- dfr\_updated: data.frame pkgs\_updated + Published date.
- dfr\_removed: data.frame pkgs\_removed+ Archived date.
- npkgs: the number of packages in each category.

Use p\_archive\_1st to list the package versions stored in CRAN archive.

Use [p\\_downarch](#page-28-1) to download packages from CRAN archive, either the latest version or a specific version number.

#### Usage

```
archivedb_down(filename = "CRAN-archive.html", dir = ".",
 url = "https://cran.r-project.org/src/contrib/Archive")
archivedb_load(filename = "CRAN-archive.html")
archivedb_npkgs(archivedb = get("archivedb", envir = .GlobalEnv),
 crandb = get("crandb", envir = .GlobalEnv))
archivedb_pkgs(archivedb = get("archivedb", envir = .GlobalEnv))
archivedb_rempkgs(archivedb = get("archivedb", envir = .GlobalEnv),
```
<span id="page-5-0"></span>

#### <span id="page-6-0"></span>binarydb 7

```
crandb = get("crandb", envir = .GlobalEnv))
archivedb_list(archivedb = get("archivedb", envir = .GlobalEnv),
  crandb = get("crandb", envir = .GlobalEnv))
```
# Arguments

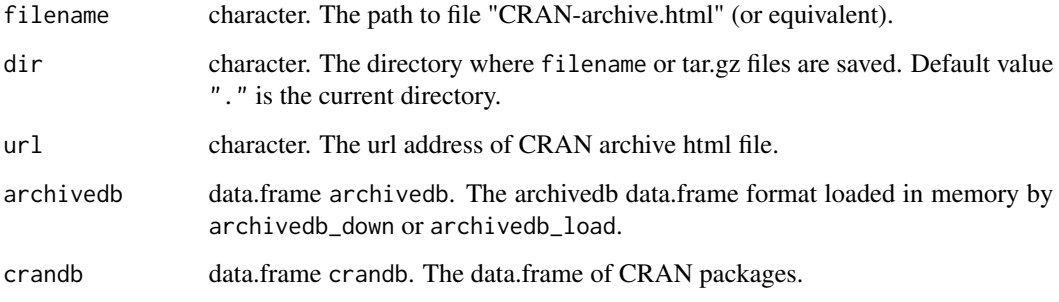

# Examples

```
### DOWNLOAD archivedb AND COMPARE IT WITH crandb.
## In real life, download archivedb and crandb from CRAN
## with the functions archivedb_down() and crandb_down().
## In this example, we load two small files.
crandb_load(system.file("data", "zcrandb.rda", package = "RWsearch"))
archivedb_load(system.file("aabb", "zCRAN-archive.html", package = "RWsearch"))
archivedb_npkgs()
archivedb_pkgs()
archivedb_rempkgs()
lst <- archivedb_list()
lapply(lst, head)
lapply(lst, tail)
xlim <- as.Date(range(lst$dfr_archivedb$Archived)) ; xlim
op \leq par(mfrow = c(2,1))
hist(as.Date(lst$dfr_first$Published),
     breaks = 12, freq = TRUE, las = 1, xlim = xlim)
hist(as.Date(lst$dfr_archivedb$Archived),
     breaks = 12, freq = TRUE, las = 1, xlim = xlim)
par(op)
```
binarydb *CRAN Matrix Of Available Binary Packages (archivedb.rda)*

binarydb\_down downloads the matrix of the packages available in binary format available in CRAN (Windows or macOS depending the computer), saves it it in a file named binarydb and finally loads it in .GlobalEnv under the name binarydb. It is a wrapper around the function available.packages(type = "binary").

binarydb\_load loads the file filename in .GlobalEnv under the name binarydb.

When loaded in .GlobalEnv, binarydb is recognized by the functions  $p_{\text{y}}$  vers and  $p_{\text{y}}$  vers deps to compare the package version numbers of the installed packages with the most recent versions of the binary and the source versions available in CRAN.

#### Usage

```
binarydb_down(dir = ".", repos = getOption("repos")[1])
```

```
binarydb_load(filename = "binarydb.rda")
```
# Arguments

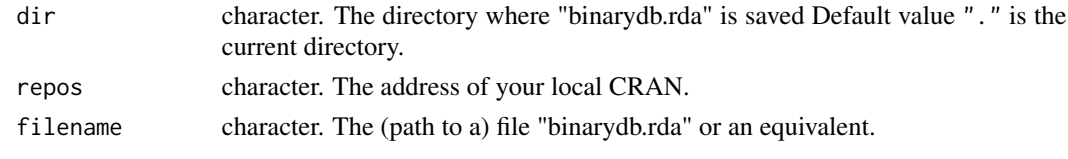

checkdb *CRAN checks file (check\_results.rds)*

#### <span id="page-7-1"></span>Description

checkdb\_down downloads from CRAN the file *check\_results.rds*, saves it unchanged in the designated directory and loads it in .GlobalEnv under the name checkdb.

checkdb\_load loads the file check\_results.rds in .GlobalEnv under the name checkdb.

checkdb is a data.frame of dimension  $200000 \times 10$  (approximatively). It is used by the functions [p\\_check\\_lst](#page-24-2) and [p\\_checkdeps\\_lst](#page-24-2).

#### Usage

```
checkdb_down(dir = ".", repos = getOption("repos")[1])
```

```
checkdb_load(filename = "check_results.rds")
```
# Arguments

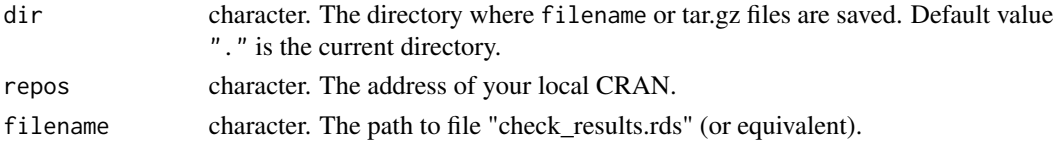

<span id="page-7-0"></span>

<span id="page-8-0"></span>cnsc  $\sim$  9

#### Examples

### zcheck\_results.rds is a subset of 107 packages synchronized with zcrandb.

```
checkdb_load(system.file("aabb", "zcheck_results.rds", package = "RWsearch"))
dim(checkdb)
head(checkdb, 15)
unique(checkdb$Package)
```
<span id="page-8-1"></span>cnsc *Conversion of Standard and Non-Standard Content*

# Description

cnsc reads standard content (object in .GlobalEnv or quoted characters) and non-standard content. Standard content, including *call*s, is evaluated. Non-standard content and non-existing objects (in .GlobalEnv) are converted into character chains. Regular lists are kept unchanged.

cnscinfun is used inside cnsc. It should not be called directly. If you find cnsc and cnscinfun appealing, copy the code of cnscinfun in your package and use it as an hidden function.

#### Usage

 $c n s c ( \ldots )$ cnscinfun() cnscinfun2(...)

#### Arguments

... Character vectors, standard or non-standard, existing or non-existing R objects, regular call. Examples : "word1"; c("word1 word2"); c("word1","word2"); "word1","word2","word3"; word1,word2,c("word3","word4").

# Examples

```
### cnsc
## Non-standard content (nsc1, nsc2), standard content ("stc3", "double word4")
## and regular object (vec) stored in .GlobalEnv are merged.
vec <- c("obj5", "obj6")
cnsc(nsc1, nsc2, "stc3", "double word4", vec)
## Lists, either name in .GlobalEnv or call, are evaluated.
lst <- list(A = c("txt1","txt2","txt3"), B = c("txt4", "txt5"))
cnsc(lst)
cnsc(list(C = c("pkg1", "pkg2", "pkg3"), D = c("pkg4", "pkg5")))
```
### cnscinfun

#### <span id="page-9-0"></span>10 crandb

```
fun <- function(...) cnscinfun()
fun(nsc1, nsc2, "stc3", "double word4", vec)
fun(lst)
### cnscinfun used in RWsearch: one line at the begining of each function.
### An easy-to-use Non Standard Evaluation, mainly for characters.
funsort \leq function(..., char = NULL) {
 words <- if (is.null(char)) cnscinfun() else char
 sort(words)
 # or more complex code
}
funsort(nsc1, nsc2, "stc3", "double word4", vec)
funsort(char = sample(vec, 5, replace = TRUE))
```
crandb *CRAN Packages (crandb.rda)*

#### <span id="page-9-1"></span>Description

crandb\_down downloads from CRAN the file *packages.rds*, a file refreshed everyday that describes the packages available in CRAN for this day, opens it as a data.frame and cleans this data.frame with the following oprations: rename (with make.names) the column names that are syntactically invalid, remove the duplicated lines located at the end of the file, clean some bad characters in the Description column. The resulting clean data.frame is then loaded in .GlobalEnv under the name crandb and saved in the current directory with the filename crandb.rda. If oldfile is defined, the vector of packages between the two files is compared and a short message is printed about the differences (removed packages, new packages, updated packages).

crandb\_load loads the file filename in .GlobalEnv under the name crandb. It embeds the function load("crandb.rda") and add a short message about the data.frame properties.

crandb\_pkgs displays all packages listed in crandb. The number of packages is larger than the number obtained with nrow(available.packages()) since packages for all OSes are counted.

crandb\_fromto displays the packages published in CRAN between two dates.

#### Usage

```
crandb_down(dir = ".", oldfile = "crandb.rda", verbose = TRUE,
  repos = getOption("repos")[1])
crandb_load(filename = "crandb.rda")
crandb_comp(filename = "crandb.rda", oldfile = "crandb-old.rda", addtxt = "")
crandb_pkgs(bydate = FALSE, rev = FALSE, crandb = get("crandb", envir =.GlobalEnv))
crandb_fromto(from = -10, to = Sys.Date(), crandb = get("crandb", envir =
  .GlobalEnv))
```
#### crandb the contract of the contract of the contract of the contract of the contract of the contract of the contract of the contract of the contract of the contract of the contract of the contract of the contract of the con

#### Arguments

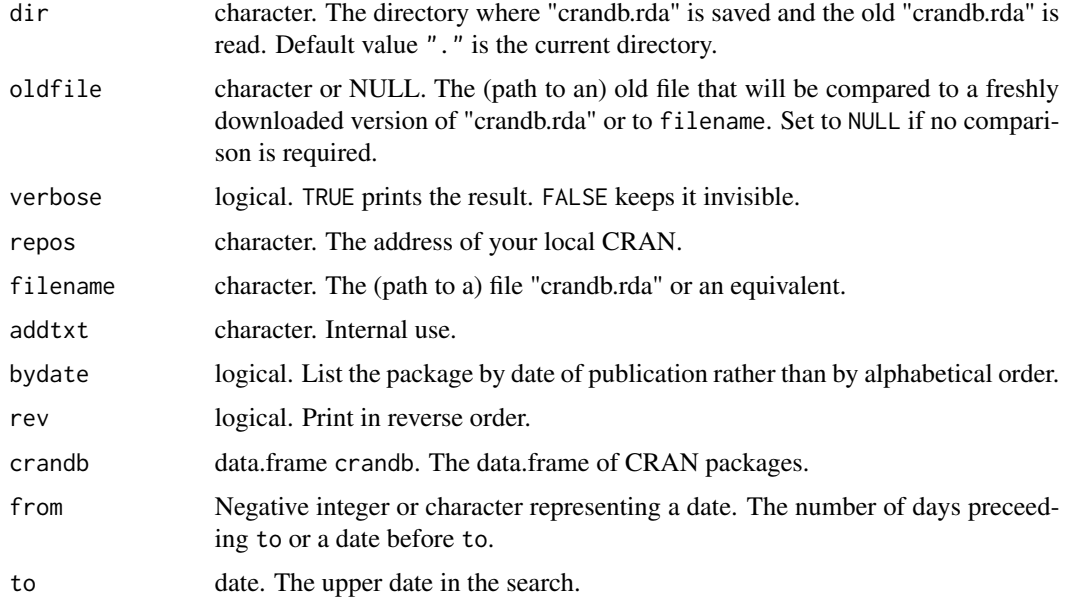

```
### In this example, we use the small file zcrandb.rda.
## List the 110 packages of this file, the ones uploaded since 2021-03-01
## and those uploaded in the last 15 days before the last date (2021-06-01).
crandb_load(system.file("data", "zcrandb.rda", package = "RWsearch"))
crandb_pkgs()
dim(crandb)
colnames(crandb)
crandb$Published
crandb_fromto(from = "2021-03-01", to = Sys.Date())
pkgs <- crandb_fromto(from = -15, to = max(crandb$Published)) ; pkgs
## Print the table in the console (better if full width)
p_table2(pkgs)
## Display in the browser
if (interactive()) {
p_display7(pkgs, dir = file.path(tempdir(), "crandbdown"))
}
```

```
### In the real life, we use a fresh file downloaded from CRAN (6 MB / 20").
## Here, we retrieve the packages uploaded during the last 2 days.
# crandb_down(dir = tempdir(), repos = "https://cloud.r-project.org")
# crandb_fromto(-2)
```
cranmirrors\_down downloads the csv file of CRAN mirrors, modifies the "Maintainer" and "Host" columns, eventually saves the modified data.frame on the disk, loads this data.frame in .GlobalEnv and prints in the console a subset of the data.frame made of the selected columns.

#### Usage

```
cranmirrors_down(filename = "CRAN-mirrors1.csv", dir = ".",
  columns = c(1, 3, 7), save = FALSE,
  url = "https://cran.r-project.org/CRAN_mirrors.csv")
```
# Arguments

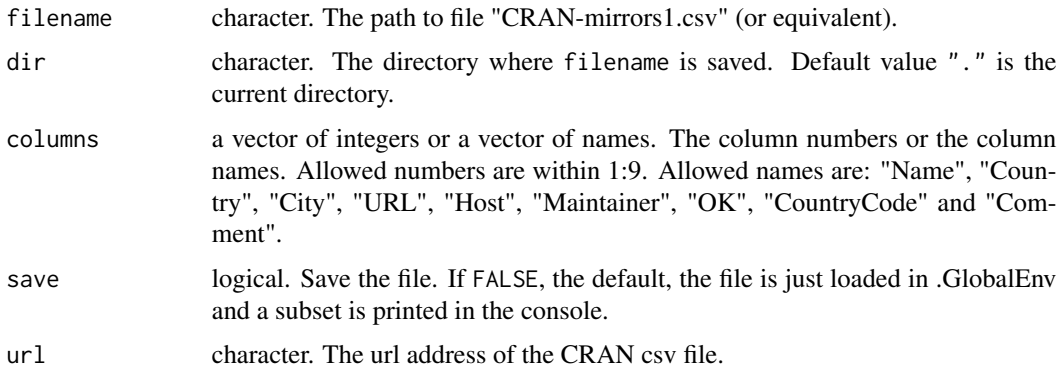

# Examples

cranmirrors\_down(dir = file.path(tempdir(), "cranmirrors"), save = TRUE)

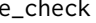

e\_check *Check Results of Packages Identified by their Email Address*

# Description

e\_check opens the browser and returns the "CRAN Check Results" page(s) of the packages maintained by one or several maintainers identified by their regular email addresses (but not the orphaned ones). An internet connection is required. This function is a simplified version of the functions proposed in the package *foghorn*.

#### <span id="page-12-0"></span>funmaintext 13

#### Usage

 $e_{\text{check}}(\ldots, \text{char} = \text{NULL}, \text{repos} = \text{getOption}("repos")[1])$ 

# Arguments

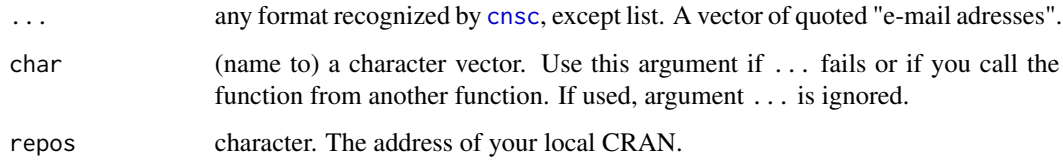

# Examples

```
if (interactive()) {
e_check(c("FatTailsR@inmodelia.com", "christophe.dutang@ensimag.fr"),
       repos = "https://cloud.r-project.org")
}
```
funmaintext *Modify the Main Text and the Markdown Header in p\_text Function*

#### Description

Use funmaintext or funmaintext2 to select the function that displays the main text. Usage is  $f\_\text{maintext}$  = funmaintext (without curly braces).

Use funheadermd to insert markdown header in function sep1 = funheadermd() (with curly braces).

See the example in p\\_text. To create you own functions, use these functions as a pattern. The five parameters in f\\_maintext,funmaintext are mandatory. funheadermd can be freely modified.

#### Usage

```
funmaintext(pkg, sep1, sep2, eol, crandb, repos)
funmaintex(pkg, sep1, sep2, eol, crandb, repos)
funheadermd(title = "TITLE", author = "AUTHOR", date = Sys.Date(),
 keep_tex = "false", toc = "false", number_sections = "true",
 fontsize = "10pt", papersize = "a4paper", margin = "1in")funheadertex(fontsize = "10pt", papersize = "a4paper", margin = "1in")
funfootertex()
```
# <span id="page-13-0"></span>Arguments

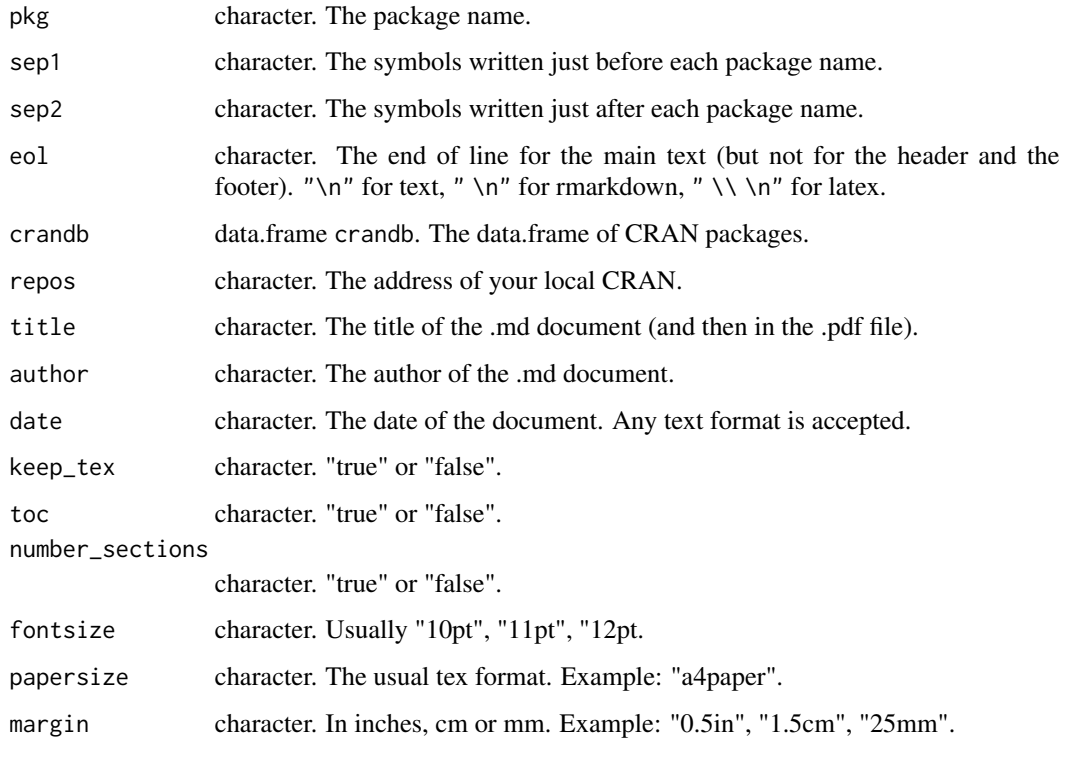

f\_args *Names and Arguments of Functions*

# Description

f\_args is a wrapper of the base function [args](#page-0-0).

f\_sig prints the name and arguments of one or several functions in a readable style. It wraps the function sig::sig.

p\_sig prints the name and arguments of the functions exported by one or several packages. It wraps the function sig::list\_sigs.

# Usage

```
f_{\text{args}(\ldots, \text{char} = \text{NULL})f\_sig(..., char = NULL)p\_sig(..., char = NULL, pattern = NULL)
```
#### <span id="page-14-0"></span>f\_pdf  $\qquad$  15

# Arguments

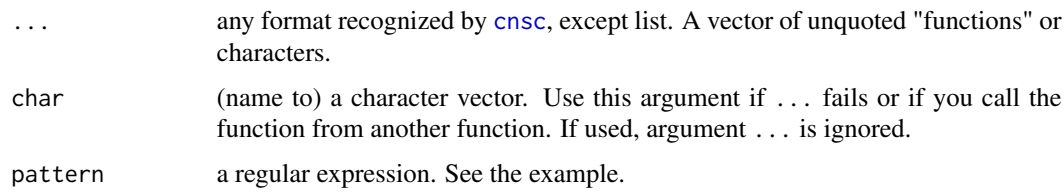

# Examples

```
f_args(mean, p_display)
f_sig( mean, p_display)
library(brew)
library(sos)
p_sig(brew)
p_sig(RWsearch, sos, pattern = "^f")
```
f\_pdf *PDF Pages of Functions*

# Description

f\_pdf generates in the current directory the pdf pages of one or several functions. The pdf pages are printed but not opened. Miktex or Texlive is required. This function wraps {utils::help} with the pdf option activated. Similar functions are available in the packages *document* and *sinew*.

# Usage

 $f$ <sub>-pdf</sub> $(..., char = NULL)$ 

# Arguments

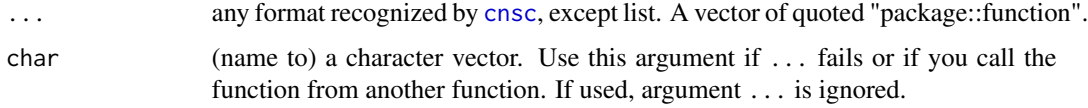

```
## FALSE is here to avoid a NOTE in CRAN checks. Ignore this line.
if (FALSE) {
   f_pdf(c("RWsearch::cnsc", "RWsearch::p_inun"))
}
```
<span id="page-15-0"></span>

h\_framasoft gives access to several free web services (as in speech and in half pint of beer) that are good alternatives to GAFA services.

h\_academie is a bookmark to the Academie francaise's dictionary.

h\_lexilogos gives access to hundreds of dictionaries in many languages.

h\_deepl, h\_googletranslate, h\_interglot, h\_reverso, h\_linguee, h\_promt, h\_reverso, h\_systran provide translation engines. h\_linguee returns examples with long sentences.

h\_yacy is a decentralized peer-to-peer web search software.

h\_etz is a bookmark to the EveryTimeZone website.

h\_tad and h\_tadsm are bookmarks to timeanddate.com, a website dedicated to date and time conversion plus timezone management.

h\_meteoblue and h\_windy are bookmarks to the Meteoblue and Windy meteo and weather websites.

#### Usage

h\_academie() h\_deepl() h\_etz() h\_framasoft() h\_framasoft0() h\_googletranslate() h\_interglot() h\_lexilogos()

h\_linguee()

h\_meteoblue()

h\_promt()

h\_reverso()

<span id="page-16-0"></span>h\_systran() h\_tad() h\_tadsm() h\_windy() h\_yacy()

# Examples

```
if (interactive()) {
h_linguee()
h_lexilogos()
}
```
h\_engine *Explore the Web with Various Search Engines*

#### **Description**

Launch the default browser and search in: ABC Bourse (short stock names), arXiv (vectorized), Ask, Baidu, Blackle, Bing, Bing Map (bmap), Boursorama (short stocknames), CNRTL (French dictionary), Collins English Dictionary, CPAN and metaCPAN (Perl), Crossref (DOI and bibliographic metadata), CTAN (Latex), Daum, DailyMotion (dm), DOI, DuckDuckGo (ddg), Ecosia, Egerin, Evene (citations), Exalead, Excite, Gigablast, GitHub, GitLab, Google Map (gmap), Google, Google Scholar (gscholar), IANA TLD root domain database, IANA WHOIS service, Info, Khoj, Les Echos, La Tribune (lt), Lilo, Lycos, Mappy Map, Merriam-Webster (mw, English dictionary), Nabble, Nate, Naver (see N2H4 package), Orcid, Open Street Map, OSM Nominatim, Parsijoo, PeerTube, Peru, Pipilika, Qwant (qw + qwfr), R-bloggers, Rdocumentation (rdoc), Rdocumentation task views (rdoctv), Rdrr, Reverso dictionnary, Rseek, Sapo, Searx, Sogou, SSRN and SSRN Author (vectorized), Stackoverflow (so), Startpage (ex-Ixquick), Twitter (+ twfr), L'Usine Nouvelle (un), ViaMichelin Map and Routes (via), Les Verbes, Vimeo, Wego (Here maps), Wikipedia (wp + wpfr), Yahoo, Yahoo Finance, Yandex, Yooz, Youtube (yt).

h\_zbib is a bookmark to ZoteroBib, a service that returns the complete bibliographic reference from a fragment of information: URL, ISBN, DOI, PMID, arXiv id or title and generates a MD5 number to retrieve it later.t

Using the regular R format "w1 w2 w3" rather than w1, w2, w3 makes sense as most functions collapse the words into character chains "w1 w2 w3", "w1+w2+w3" or "w1-w2-w3".

Visit [https://en.wikipedia.org/wiki/Web\\_search\\_engine](https://en.wikipedia.org/wiki/Web_search_engine) for a list of web search engines.

#### Usage

h\_abcbourse(..., char = NULL)

 $h\_ask(..., char = NULL)$  $h_$ arxiv $(..., char = NULL)$ h\_arxivpdf(..., char = NULL)  $h$ \_baidu $(..., char = NULL)$ h\_blackle(..., char = NULL)  $h_bing(..., char = NULL)$  $h_b$ iorxiv $(..., char = NULL)$ h\_biorxivpdf(..., char = NULL)  $h_b = h_b$  (..., char = NULL) h\_boursorama(..., char = NULL)  $h_{\text{1}}$ cnrt $l(\ldots, \text{char} = \text{NULL})$ h\_collins(..., char = NULL)  $h_c$ cpan $(..., char = NULL)$ h\_crossref(..., char = NULL)  $h_{\text{1}}ctan(\ldots, \text{char} = \text{NULL})$  $h\_damm(\ldots, char = NULL)$  $h_d dg(..., char = NULL)$  $h_dm(\ldots, char = NULL)$  $h\_doi(..., char = NULL)$  $h_{\text{e}}\cos i a(..., \text{ char} = \text{NULL})$  $h_{\text{e}}$ gerin $(..., \text{ char} = \text{NULL})$  $h_{\text{e}}\text{strep}(\ldots, \text{char} = \text{NULL})$  $h_{\text{e}}$ vene $(\ldots, \text{char} = \text{NULL})$ h\_exalead(..., char = NULL)

h\_framabee(..., char = NULL) h\_gigablast(..., char = NULL)  $h_g$ ithub $(..., char = NULL)$  $h_g$ itlab $(..., \text{ char} = \text{NULL})$  $h_{gmap}(\ldots, char = NULL)$  $h_google(..., char = NULL)$ h\_gscholar(..., char = NULL) h\_ianaTLD(..., char = NULL) h\_ianaWHOIS(..., char = NULL) h\_info(..., char = NULL) h\_ixquick(..., char = NULL)  $h_khoj(..., char = NULL)$ h\_lesechos(..., char = NULL)  $h$ <sub>-</sub>lilo(..., char = NULL)  $h_l(t, \ldots, \text{char} = \text{NULL})$  $h_{\text{1}}y\cos(\ldots, \text{ char} = \text{NULL})$  $h_m$ appy $(..., char = NULL)$  $h_mw(\ldots, char = NULL)$  $h_{n}$ nate $(..., \text{ char} = NULL)$  $h$ <sup>-</sup>naver(..., char = NULL)  $h\_orcid(..., char = NULL)$  $h_{\text{cosm}}(\ldots, \text{char} = \text{NULL})$  $h_{\text{cosmn}}(\ldots, \text{char} = \text{NULL})$ 

 $h$ <sup>-</sup>excite(..., char = NULL)

 $h_{\text{p}}$ arsijoo $(..., \text{ char} = \text{NULL})$  $h_{p}$ eertube $(..., char = NULL)$  $h_{peru}(\ldots, char = NULL)$ h\_pipilika(..., char = NULL)  $h_q$ want $(..., char = NULL, lang = "en")$  $h_qwfr(..., char = NULL)$ h\_reverso\_d(..., char = NULL)  $h$ \_sapo $(..., char = NULL)$  $h$ \_searx $(..., char = NULL)$  $h\_so(..., char = NULL)$  $h_sogou(..., char = NULL)$  $h_{\text{--}}ssrn(\ldots, \text{char} = \text{NULL})$ h\_ssrnauth(..., char = NULL) h\_startpage(..., char = NULL)  $h_t wfr(...., char = NULL)$  $h_t$ twitter(..., char = NULL, lang = "en")  $h\_un(..., char = NULL)$ h\_verbes(..., char = NULL)  $h\_via(..., char = NULL)$  $h_vimeo(..., char = NULL)$  $h_{w} = m \cdot (1 \cdot h_{w})$  here  $m = N \cup L$  $h_wp(\ldots, char = NULL, lang = "en")$  $h_wprf(r..., char = NULL)$  $h_y = \text{h}_y$ ahoo $(..., \text{char} = \text{NULL}, \text{lang} = \text{"en"})$ 

```
h_y = h_yahoofin(..., \text{char} = \text{NULL}, \text{lang} = \text{``en''})h_yandex( \ldots, \text{char} = \text{NULL})h_yooz(..., char = NULL)h_yt(\ldots, \text{char} = \text{NULL})h_zbib..., char = NULL)
```
# Arguments

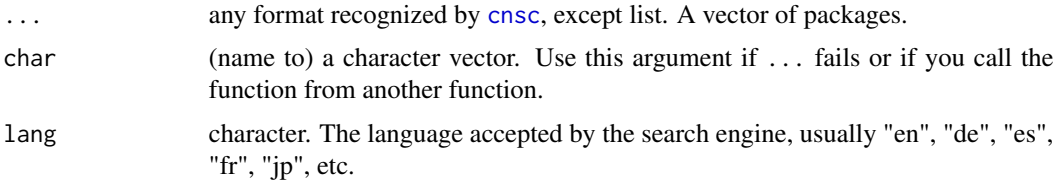

# Examples

```
if (interactive()) {
h_yt("Serge Gainsbourg Ne dis rien")
h_so(R, deep, neural, network)
h_osm("Le Chateau d'Oleron")
h_mw(recension)
h_arxiv(c(1212.4320, 1605.08732))
h_doi("10.1016/j.ejor.2013.06.029")
}
```

```
h_R Open a Web Page in the Browser
```
#### <span id="page-20-1"></span>Description

h\_R opens the page <https://www.r-project.org>. h\_Rml opens the page dedicated to the mailing lists <https://www.r-project.org/mail.html>. h\_Rnews opens the page [https://cran.](https://cran.r-project.org/doc/manuals/r-devel/NEWS.html) [r-project.org/doc/manuals/r-devel/NEWS.html](https://cran.r-project.org/doc/manuals/r-devel/NEWS.html). h\_Rversions opens a page (from rversions package) that keeps a record of all R versions and their release dates.

h\_cran opens the page of you local CRAN.

h\_cranbydate and h\_cranbyname open the page of CRAN packages sorted by date of publication and in alphabetical order.

h\_cranchecks and h\_crancheckwindows open the pages related to the checks of all packages listed by name, maintainers, dates, os. A special page is dedicated to Windows packages with the results for the previous, the current and the devel R versions.

h\_crantv opens the page of CRAN task views.

h\_cranberries, h\_nabble, h\_rbloggers, h\_rdoc, h\_rdoctv (RDocumentation), h\_rdrr, h\_rseek open the pages of web sites related to R.

h\_gepuro lists all (most) R packages available on GitHub. A huge file.

# Usage

```
h_R()h_Rm1()h_Rnews(repos = getOption("repos")[1])
h_Rversions(repos = getOption("repos")[1])
h_cran(repos = getOption("repos")[1])
h_cranbydate(repos = getOption("repos")[1])
h_cranbyname(repos = getOption("repos")[1])
h_cranchecks(repos = getOption("repos")[1])
h_crancheckwindows(repos = getOption("repos")[1])
h_crantv(repos = getOption("repos")[1])
h_cranstatus()
h_cranberries()
h_gepuro()
h\_nable(..., char = NULL)h_rbloggers(..., char = NULL)
h_rvdoc(..., char = NULL)h_rvdotiv(..., char = NULL)h_rdrr(..., char = NULL)h_Tseek(..., char = NULL)h_biocstats()
```
# Arguments

repos character. The address of your local CRAN.

<span id="page-22-0"></span>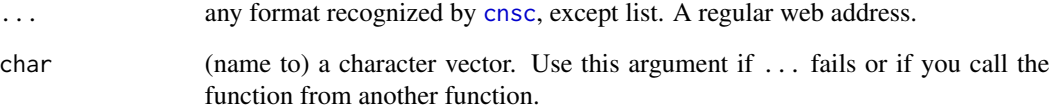

# Examples

```
if (interactive()) {
h_crantv(repos = "https://cloud.r-project.org")
h_cranberries()
}
```
# h\_ttp *Open a Web Page in the Browser*

# Description

h\_ttp opens the page coresponding to the mentionned address in the default browser.

# Usage

 $h_ttp(..., char = NULL, https = TRUE, www = FALSE)$ 

# Arguments

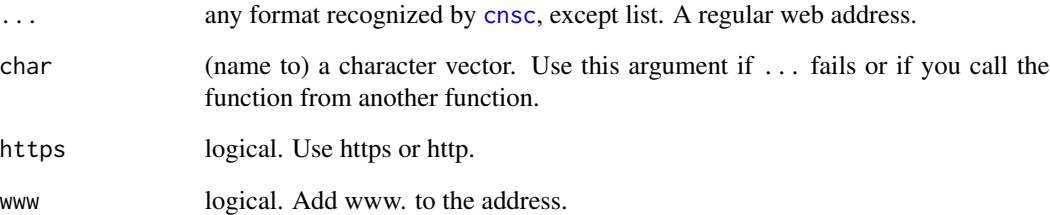

```
if (interactive()) {
h_ttp("www.r-project.org")
}
```
<span id="page-23-2"></span><span id="page-23-1"></span><span id="page-23-0"></span>

p\_archive opens in the browser one page per package and displays the package versions stored in CRAN archive.

p\_archive\_lst prints in the console a list of the package versions stored in CRAN archive.

Use  $1$ <sub>Largz</sub> takes as input the list issued by  $p$ <sub>-archive</sub> lst and lists the last package versions archived before a certain date.

Use [p\\_downarch](#page-28-1) to download packages from the CRAN archives, either the latest version stored or a specific version number.

Use [archivedb\\_list](#page-4-1) to list all packages stored in CRAN archive (does not include the valid packages having a single version which are stored in regular CRAN).

# Usage

p\_archive(..., char = NULL)

p\_archive\_lst(..., char = NULL)

l\_targz(lst, before = Sys.Date())

# Arguments

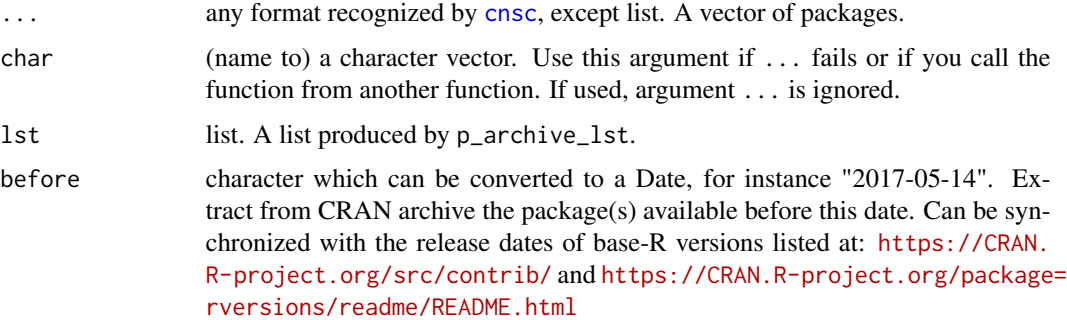

# Examples

if (interactive()) p\_archive(brew, RWsearch)

lst <- p\_archive\_lst(RWsearch, zmatrix, NotAPkg) ; lst l\_targz(lst, before = "2019-06-01")

<span id="page-24-2"></span><span id="page-24-1"></span><span id="page-24-0"></span>p\_check opens the default browser, connects to your local CRAN and displays for each package the CRAN Package Check Results or the last Check Results recorded in CRAN archive (with the date of the archive). An internet connexion is required.

p\_check\_lst reads the check results from the repository and print the results as a list in the console, with a message for the archived package(s). An internet connexion is required. If a large number of packages is to be analyzed, a preload of checkdb is required before launching the instruction (via [checkdb\\_down](#page-7-1) or [checkdb\\_load](#page-7-1)). This preload speeds up significantly the analysis.

p\_checkdeps and p\_checkdeps\_lst extend the analysis to the package dependencies.

Comprehensive tables of the check results for package sources and Windows binaries can be displayed with [h\\_cranchecks](#page-20-1) and [h\\_crancheckwindows](#page-20-1).

#### Usage

```
p_{\text{check}}(\ldots, \text{char} = \text{NULL}, \text{repos} = \text{getOption}("repos")[1])p_{\text{check\_lst}}(..., char = NULL, npkgs = 10, repos = getOption("repos")[1])p_checkdeps(..., char = NULL, which = "DIL", recursive = TRUE,
  reverse = FALSE, crandb = get("crandb", envir = .GlobalEnv),
  repos = getOption("repos")[1])
p_checkdeps_lst(..., char = NULL, which = "DIL", recursive = TRUE,
  reverse = FALSE, npkgs = 10, crandb = get("crandb", envir =.GlobalEnv), repos = getOption("repos")[1])
```
# Arguments

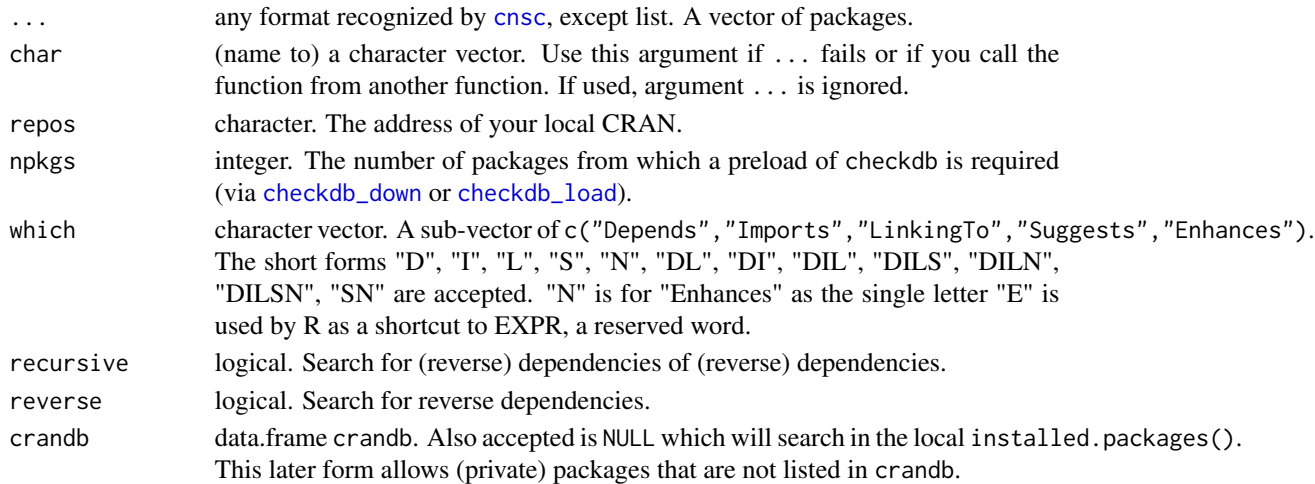

#### Examples

```
## In real life, download crandb and checkdb from CRAN or load them
## with functions crandb_down(), crandb_load(), checkdb_down(), checkdb_load().
## checkdb can be ignored if less than npkgs are explored.
## In these examples, we use two small files of 110 and 107 packages.
crandb_load(system.file("data", "zcrandb.rda", package = "RWsearch"))
checkdb_load(system.file("aabb", "zcheck_results.rds", package = "RWsearch"))
if (interactive()) {
p_check(RWsearch, zmatrix, NotApkg, repos = "https://cloud.r-project.org")
}
p_check_lst(igraph, zmatrix, NotApkg, repos = "https://cloud.r-project.org")
p_checkdeps_lst(igraph, zmatrix, NotApkg, repos = "https://cloud.r-project.org")
```
p\_deps *Dependencies and Reverse Dependencies of Packages*

#### **Description**

p\_deps returns the (reverse) dependencies of a (vector of) package(s). It is a wrapper of the tools::package\_dependencies function. A warning is issued for packages that are not in crandb + .libPaths() (for instance in CRAN archive, Bioconductor, Github or your own directories).

p\_depsrec is a shortcut to p\_deps(recursive = TRUE). It returns the recursive dependencies (e.g. the list of all ancestors).

p\_depsrev is a shortcut to p\_deps(reverse =  $TRUE$ ). It returns the reverse dependencies (e.g. the children packages).

p\_deps\_deps returns a list with the recursive dependencies for the packages packages and every first level dependencies (including or excluding the ones in .Library.

p\_deps\_ndeps returns a vector of the number of dependencies for each package and their parent dependencies. With the argument sort = TRUE, the packages are listed from no dependency to the largest number of dependencies.

p\_deps\_count counts the number of (recursive/reverse) dependencies for each package and returns a data.frame with 4 columns: Parents1, ParentsN, Children1, ChildrenN.

p\_deps\_inpkgs returns the package dependencies that are installed in the computer.

p\_deps\_unpkgs returns the package dependencies that are not installed in the computer.

p\_deps\_inun combines p\_deps and p\_inun\_crandb, then returns the status of all dependencies: installed or not installed in the computer, available or not available in the current crandb (see CRAN archives, Bioconductor, Github, your own packages).

The missing packages available on CRAN can be downloaded with [p\\_down0](#page-28-1), downloaded and checked (by R CMD check) with xfun::rev\_check or installed with install.packages. The packages removed from CRAN but available in CRAN archive can be downloaded with [p\\_downarch](#page-28-1).

<span id="page-25-0"></span>

#### <span id="page-26-0"></span> $p_{\perp}$  deps 27

#### Usage

```
p_{\text{c}} deps(..., char = NULL, which = "DIL", recursive = FALSE,
  reverse = FALSE, verbose = TRUE, crandb = get("crandb", envir =.GlobalEnv))
p<sup>-</sup>depsrec(..., char = NULL, which = "DIL", reverse = FALSE,
  verbose = TRUE, crandb = get("crandb", envir = .GlobalEnv))
p<sup>depsrev</sup>(..., char = NULL, which = "DIL", recursive = FALSE,
  verbose = TRUE, crandb = get("crandb", envir = .GlobalEnv))
p_deps_deps(..., char = NULL, which = "DIL", Library = FALSE,
  verbose = TRUE, crandb = get("crandb", envir = .GlobalEnv))
p_deps_ndeps(..., char = NULL, which = "DIL", Library = FALSE,
  sort = TRUE, verbose = TRUE, crandb = get("crandb", envir =.GlobalEnv))
p_{\text{c}} deps_count(..., char = NULL, which = "DIL", verbose = TRUE,
  crandb = get("crandb", envir = .GlobalEnv))
p_deps_inpkgs(..., char = NULL, which = "DIL", recursive = TRUE,
  reverse = FALSE, crandb = get("crandb", envir = .GlobalEnv))
p_deps_unpkgs(..., char = NULL, which = "DIL", recursive = TRUE,
  reverse = FALSE, crandb = get("crandb", envir = .GlobalEnv))
p_{\text{c}} deps_inun(..., char = NULL, which = "DIL", recursive = TRUE,
  reverse = FALSE, crandb = get("crandb", envir = .GlobalEnv))
```
#### Arguments

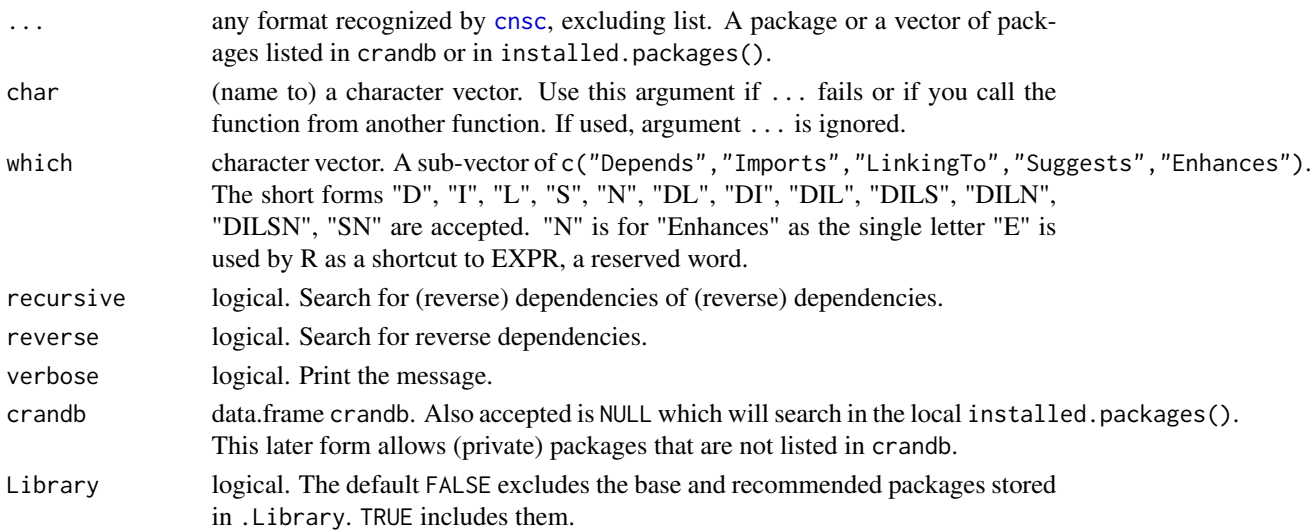

<span id="page-27-0"></span>sort logical. The default TRUE sorts the package by the number of dependencies.

#### Examples

```
## In real life, download crandb from CRAN or load it from your directory
## with functions crandb_down() or crandb_load().
## In this example, we use a small file.
crandb_load(system.file("data", "zcrandb.rda", package = "RWsearch"))
p_deps(networkD3, visNetwork)
p_deps(networkD3, visNetwork, recursive = TRUE)
p_deps(actuar, fitdistrplus, reverse = TRUE, which = "DILSN")
p_deps_inpkgs(RWsearch, canprot)
p_deps_unpkgs(RWsearch, canprot)
p_deps_inun(RWsearch, canprot, NotApkg)
p_deps_deps(actuar, networkD3, FatTailsR, RWsearch, NotApkg)
p_deps_ndeps(actuar, networkD3, FatTailsR, RWsearch, NotApkg)
p_deps_count(actuar, networkD3, FatTailsR, RWsearch, NotApkg)
```
<span id="page-27-1"></span>p\_display *Display Package Information in HTML Pages*

#### **Description**

p\_display, p\_display5 and p\_display7 open the default browser and display the results of p\_table, p\_table5 and p\_table7 in one or several html pages. If ... (or char) is a list, several pages are opened.

#### Usage

```
p_display(..., char = NULL, columns = c("Package", "Title", "Description"),
  \text{dir} = \text{tempdir}(), verbose = FALSE, crandb = get("crandb", envir =
  .GlobalEnv))
p_display5(..., char = NULL, dir = tempdir(), verbose = FALSE,
  crandb = get("crandb", envir = .GlobalEnv))
p_display7(..., char = NULL, dir = tempdir(), verbose = FALSE,
  crandb = get("crandb", envir = .GlobalEnv))
```
#### Arguments

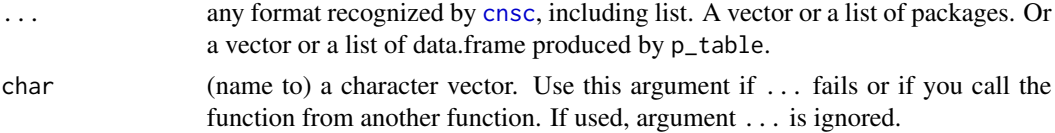

#### <span id="page-28-0"></span> $p_d$  down 29

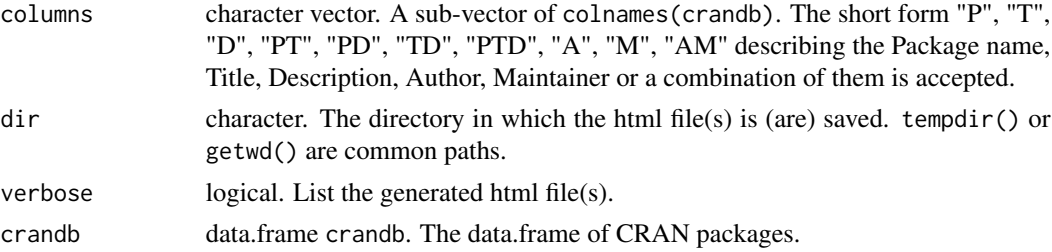

#### Examples

```
## In real life, download crandb from CRAN or load it from your directory
## with functions crandb_down() or crandb_load().
## In this example, we use a small file.
## No package has the 'distillation' keyword. An empty table is returned.
crandb_load(system.file("data", "zcrandb.rda", package = "RWsearch"))
(lst <- s_crandb_list("thermodynamic", "chemical reaction", "distillation"))
if (interactive()) {
dir <- file.path(tempdir(), "pdisplay")
## Vector => 1 page
p_display(RWsearch, pacman, pdfsearch, sos, brew, dir = dir)
## List with 3 items => 3 pages with one empty
p_display5(lst, dir = dir)
}
```
<span id="page-28-2"></span>p\_down *Download the Package Documentation in One Directory or in Several Subdirectories*

#### <span id="page-28-1"></span>**Description**

If pkgs is a vector of packages obtained from [s\\_crandb](#page-42-1), p\_down downloads from CRAN and saves in the dir directory (by default the current directory) the index page, the manual, the vignettes, the README, NEWS, ChangeLog, CRAN checks files, the source code in *pkg\_ver.tar.gz* format, the binary code in *pkg\_ver.tgz* (Mac OSX) or *pkg\_ver.zip* (Windows) format and a minimal R-script of each package. The files that do not exist are ignored, with no warning.

If pkgs is a list of packages obtained from [s\\_crandb\\_list](#page-42-2), p\_down saves the downloaded files in subdirectories named after the names of the list, e.g. the keywords used at the search step. The names are eventually modified with gsub(".", " $\Box$ ", make.names(pkg), fixed = TRUE) to cope with Unix and Windows directory names.

p\_down0 calls p\_down with different values for each argument. With the default configuration, this function downloads nothing. It is mostly used to download one specific item which has not been previously downloaded.

p\_downarch downloads from CRAN archive the tar.gz file of one or several packages, either the last version(s) with Sys.Date() or the version(s) before a given date. It combines 3 functions: [p\\_archive\\_lst](#page-23-1) lists the packages stored in CRAN archive and their version numbers, [l\\_targz](#page-23-1) extracts the appropriate version numbers available before a given date, targz\_down downloads the tar.gz files in the selected directory (default is the current directory) and eventually decompresses it.

targz\_down downloads the tar.gz files from CRAN archive to the selected directory (default is the current directory) and eventually decompresses it. If url = "https://cran.r-project.org/src/contrib", targz\_down will take the latest version of the package.

#### Usage

```
p_down(..., char = NULL, index = TRUE, manual = TRUE, vignettes = TRUE,
  README = TRUE, NEWS = FALSE, ChangeLog = FALSE, checks = FALSE,
  targz = FALSE, untar = FALSE, binary = FALSE, type = "binary",
  script = FALSE, dir = ".", crandb = get("crandb", envir = .GlobalEnv),
  repos = getOption("repos")[1])
p_ddown0( \ldots, ) char = NULL, index = FALSE, manual = FALSE,
  vignettes = FALSE, README = FALSE, NEWS = FALSE, ChangeLog = FALSE,
  checks = FALSE, targz = FALSE, untar = FALSE, binary = FALSE,
  type = "binary", script = FALSE, dir = ".", crandb = get("crandb",envir = .GlobalEnv), repos = getOption("repos")[1])
p_ddownarch(..., char = NULL, before = Sys.Date(), dir = ".",
  untar = FALSE, url = "https://cran.r-project.org/src/contrib/Archive")
```

```
targz_down(ptargz, dir = ".", untar = FALSE,
  url = "https://cran.r-project.org/src/contrib/Archive")
```
# Arguments

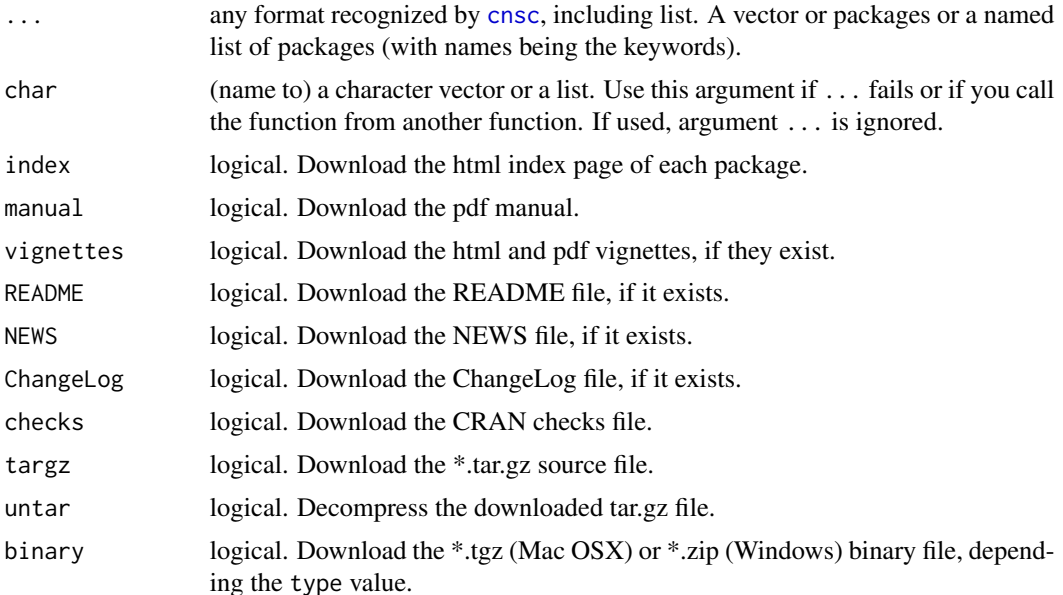

<span id="page-29-0"></span>

#### <span id="page-30-0"></span> $p_d$  down 31

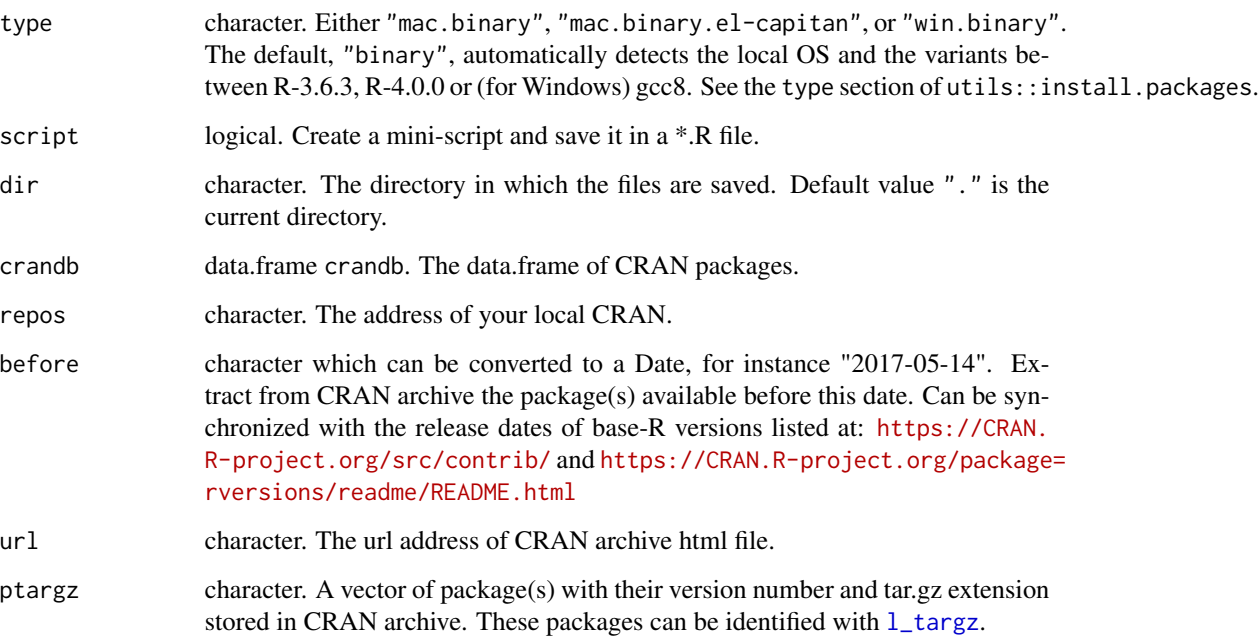

#### Examples

```
## In real life, download crandb from CRAN or load it from your directory
## with functions crandb_down() or crandb_load().
## In this example, we use a small file.
crandb_load(system.file("data", "zcrandb.rda", package = "RWsearch"))
## Download the documentation in the "dirpkgs" directory. Flat representation.
dir <- file.path(tempdir(), "dirpkgs")
p_down(RWsearch, pdfsearch, sos, dir = dir, repos = "https://cloud.r-project.org")
list.files(dir, recursive = TRUE, full.names = TRUE)
## Download the documentation in subdirectories named after the keywords.
dir <- file.path(tempdir(), "dirpkgslist")
(lst <- s_crandb_list(thermodynamic, "chemical reaction"))
(lst2 <- lapply(lst, function(x) x[1:2]))
system.time(
  p_down(lst2, dir = dir, repos = "https://cloud.r-project.org")
\lambdalist.files(dir, recursive = TRUE, full.names = TRUE)
## Download tar.gz files stored in CRAN archive.
dir <- file.path(tempdir(), "targzip")
p_downarch(fitur, zmatrix, NotAPkg, before = "2017-05-14", dir = dir)
targz_down("SVN_1.0.tar.gz", dir = dir, untar = TRUE)
```
list.files(dir, recursive = TRUE, full.names = TRUE)

<span id="page-31-1"></span><span id="page-31-0"></span>

p\_graphF calculates the (recursive/reverse) dependencies of a (vector of) package(s) and displays in the default browser a standard graph (F/Force in the networkD3 terminology) of the package dependencies. It combines the p\_network and n\_graphF functions.

p\_graphF calculates the (recursive/reverse) dependencies of a (vector of) package(s) and displays in the default browser a Sankey graph (in the networkD3 terminology) of the package dependencies. It combines the p\_network and n\_graphS functions.

p\_network returns the (recursive/reverse) dependencies of a (vector of) package(s) as a network of nodes and links.

n\_graphF taks as input a network of package nodes and links and displays them in the default browser as a standard graph (F/Force in the networkD3 terminology) representing the package dependencies.

n\_graphF taks as input a network of package nodes and links and displays them in the default browser as a Sankey graph (in the networkD3 terminology) representing the package dependencies.

Remember that the option  $exclpkgs = ...$  whose default value TRUE is equivalent to  $exclpkgs = ...$ c("graphics","grDevices","methods","stats","tools","utils"), can substantially modify the aspect of the graph, especially for reverse = FALSE.

# Usage

```
p_{\text{graphF}}(\ldots, \text{char} = \text{NULL}, \text{which} = \text{"DIL", recursive} = \text{TRUE},reverse = FALSE, exclpkgs = TRUE, group = 2, fontFamily = "serif",
  fontSize = 11, linkDistance = 50, charge = -100,
  crandb = get("crandb", envir = .GlobalEnv))
p_graphS(..., char = NULL, which = "DIL", recursive = TRUE,
  reverse = FALSE, exclpkgs = TRUE, group = 2, fontFamily = "serif",
  fontSize = 14, nodeWidth = 30, nodePadding = 10,
  crandb = get("crandb", envir = .GlobalEnv))
p_network(..., char = NULL, which = "DIL", recursive = TRUE,
  reverse = FALSE, exclpkgs = TRUE, crandb = get("crandb", envir =.GlobalEnv))
n_graphF(netw, group = 2, fontFamily = "serif", fontSize = 11,
  linkDistance = 50, charge = -100)
n_graphS(netw, group = 2, fontFamily = "serif", fontSize = 14,
  nodeWidth = 30, nodePadding = 10
```
#### <span id="page-32-0"></span> $p_{\perp}$ graph  $\qquad$  33

# Arguments

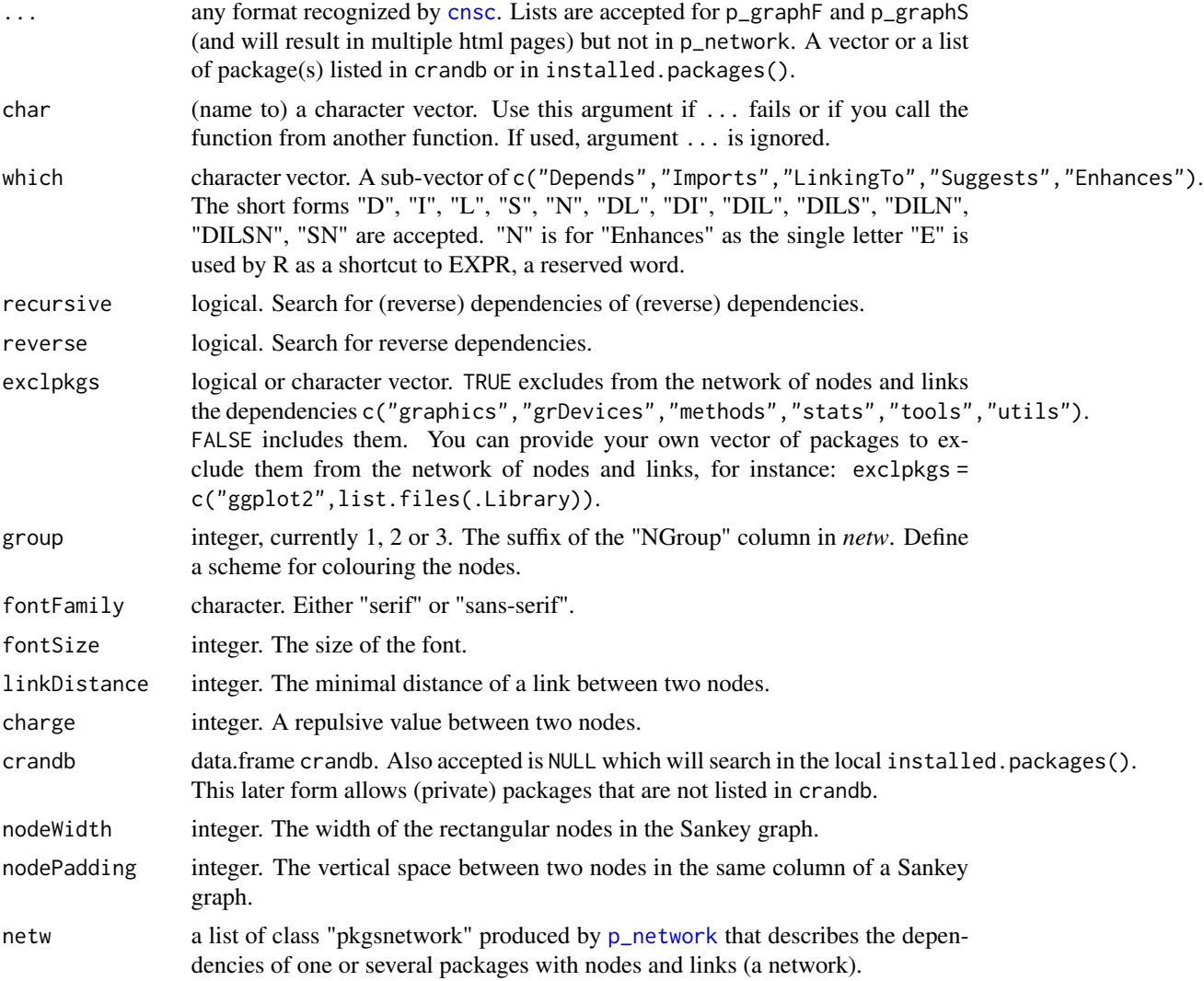

```
## In real life, download crandb from CRAN or load it from your directory
## with functions crandb_down() or crandb_load().
## In this example, we use a small file.
crandb_load(system.file("data", "zcrandb.rda", package = "RWsearch"))
lst <- list("RWsearch", "visNetwork") ; lst
netw <- p_network(actuar, fitdistrplus, reverse = TRUE) ; netw
if (interactive()) {
p_graphF(lst)
p_graphS(RWsearch, visNetwork)
```

```
n_graphF(netw)
n_graphS(netw)
}
```
p\_html *HTML Help Page, PDF Manual and Vignettes*

#### Description

p\_page opens the default browser, connects to your local CRAN and displays the home page of the package(s). An internet connexion is required.

p\_html and p\_html2 open the default browser and display the html help page of the package, if it is installed. On Windows, p\_html returns a local server address *http://127.0.0.1:\*.html* and subfunctions listed in the page can be explored whereas p\_html2 returns a file address *file:///C:/\*.html* with no links to the subfunctions.

p\_htmlweb opens the default browser and displays the html help pages housed by the R-project (previously by the University of Pennsylvania). An internet connexion is required.

p\_pdf displays in a pdf reader the pdf manual of the package, or generates it on the fly in the current directory if the package is installed. Miktex or Texlive is required. This is a very fast function if the files already exist (and overwrite= FALSE) and a (relatively) slow function if the files needs to be generated, usually much slower than:

p\_pdfweb downloads from you local CRAN the pdf manual of the package, saves it in the current directory and opens it in the pdf application of your browser. An internet connexion is required.

p\_vig is a wrapper of utils::browseVignettes. It opens the default browser and displays a list of the vignettes related to a package, if they exist.

p\_vig\_all wraps utils::browseVignettes(NULL). It opens the default browser and displays all vignettes available in the computer. This can be a very large html file.

Use [p\\_archive](#page-23-2) or p\_archive to display in the browser or in the console the package archives. An internet connexion is required.

#### Usage

 $p_{\text{p}}$ age(..., char = NULL, repos = getOption("repos")[1])  $p_{}$ html $($ ..., char = NULL)  $p_{}$ html2 $($ ..., char = NULL) p\_htmlweb(..., char = NULL)  $p\_pdf(..., char = NULL, overwrite = FALSE, dir = ".")$  $p\_pdfweb(..., char = NULL, repos = getOption("repos")[1])$  $p_{\text{avg}}(\ldots, \text{char} = \text{NULL})$ p\_vig\_all()

#### <span id="page-34-0"></span> $p_{\perp}$  inst  $35$

# Arguments

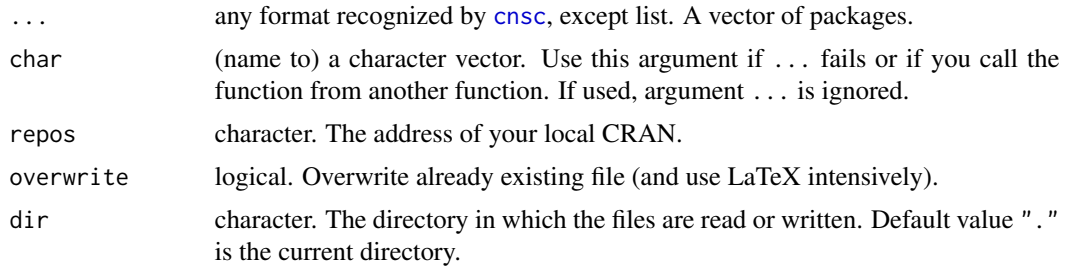

# Examples

```
if (interactive()) {
p_page(RWsearch, sos, repos = "https://cloud.r-project.org")
p_html(RWsearch, sos)
p_htmlweb(RWsearch)
p_pdfweb(sos, repos = "https://cloud.r-project.org")
## Try
p_pdf(sos, dir = file.path(tempdir(), "ppdf"))
p_vig(RWsearch)
}
```
<span id="page-34-1"></span>

p\_inst *A simple wrapper around install.packages()*

# Description

p\_inst is a wrapper around [install.packages](#page-0-0) which tries hard to select the most appropriate lib and stops in case of conflict.

... allows a non-standard evaluation of unquoted packages separated by commas. Use install.packages if any additional argument is needed.

# Usage

```
p\_inst(..., char = NULL, lib = NULL, repos = getOption("repos"),contriburl = NULL, type = getOption("pkgType"))
```
# Arguments

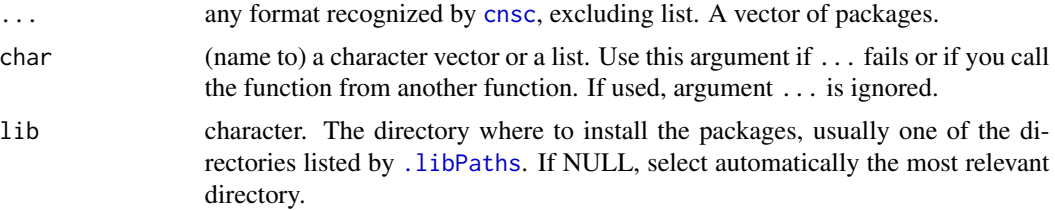

<span id="page-35-0"></span>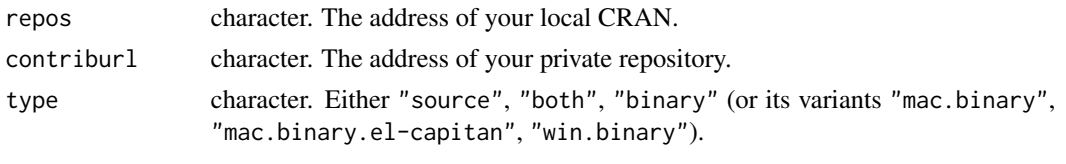

p\_inun *List of Installed, Uninstalled and Non-Existing Packages*

p\_incrandb returns TRUE if all packages are listed in crandb and a vector of FALSE with the names of the packages not listed in crandb.

p\_inun returns a list of packages installed or not installed in the computer.

p\_inun\_crandb checks if the packages exist or do not exist in crandb (see CRAN archives, Bioconductor, Github, your own packages).

The missing packages available on CRAN can be downloaded with  $p_d$  downloaded and checked (by R CMD check) with xfun::rev\_check or installed with install.packages. The packages removed from CRAN but available in CRAN archive can be downloaded with [p\\_downarch](#page-28-1).

#### Usage

```
p_incrandb(..., char = NULL, crandb = get("crandb", envir = .GlobalEnv))
p_iinun(..., char = NULL)p_iinun_crandb(..., char = NULL, crandb = get("crandb", envir = .GlobalEnv))
```
#### Arguments

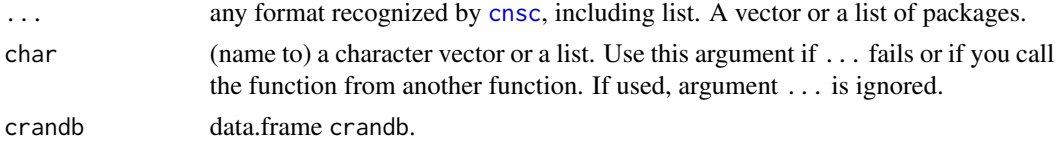

```
## In real life, download crandb from CRAN or load it from your directory
## with functions crandb_down() or crandb_load().
## In this example, we use a small file.
crandb_load(system.file("data", "zcrandb.rda", package = "RWsearch"))
```

```
## Check if packages are installed or not, and exist or not in crandb
p_incrandb(RWsearch, NotAPkg1, pacman, NotAPkg2, sos)
p_inun(RWsearch, NotAPkg1, pacman, NotAPkg2, sos)
p_inun_crandb(RWsearch, NotAPkg1, pacman, NotAPkg2, sos)
```
<span id="page-36-1"></span><span id="page-36-0"></span>

p\_table returns a subset of crandb for the given packages and the selected columns, by default the Package name, the Title and the Description.

p\_table2 has a preset value to 2 columns: "Package", "Title" and prints the results in the console with a left alignment.

p\_table5 has a preset value to 5 columns: "Package", "Title", "Description", "Author", "Maintainer".

p\_table7 has a preset value to 7 columns: "Package", "Version", "Published", "Title", "Description", "Author", "Maintainer".

table\_pdf prints the results of p\_table, p\_table5 or p\_table7 in pdf file(s). Miktex or Texlive is required.

p\_table2pdf, p\_table3pdf, p\_table5pdf, p\_table7pdf combine the above functions.

#### Usage

```
p_table(..., char = NULL, columns = c("Package", "Title", "Description"),
  crandb = get("crandb", envir = .GlobalEnv))
p\_table2(..., char = NULL, crandb = get("crandb", envir = .GlobalEnv))p_table5(..., char = NULL, crandb = get("crandb", envir = .GlobalEnv))
p\_table7(..., char = NULL, crandb = get("crandb", envir = .GlobalEnv))table_pdf(x, filename = "SelectedPkgs.tex", dir = ".",
  texops = "a4paper,landscape,10pt", pdf = TRUE, cleantex = TRUE,
 openpdf = TRUE, verbose = TRUE)
p_table2pdf(..., char = NULL, filename = "Selectedpkgs", dir = ".",
  texops = "a4paper,landscape,10pt", pdf = TRUE, cleantex = TRUE,
  openpdf = TRUE, verbose = TRUE, crandb = get("crandb", envir =.GlobalEnv))
p_table3pdf(..., char = NULL, filename = "Selectedpkgs", dir = ".",
  texops = "a4paper,landscape,10pt", pdf = TRUE, cleantex = TRUE,
  openpdf = TRUE, verbose = TRUE, crandb = get("crandb", envir =.GlobalEnv))
p_table5pdf(..., char = NULL, filename = "Selectedpkgs", dir = ".",
  texops = "a4paper,landscape,10pt", pdf = TRUE, cleantex = TRUE,
  openpdf = TRUE, verbose = TRUE, crandb = get("crandb", envir =
```

```
.GlobalEnv))
```

```
p_{\text{table}}7pdf(..., char = NULL, filename = "Selectedpkgs", dir = ".",
  texops = "a4paper,landscape,10pt", pdf = TRUE, cleantex = TRUE,
  openpdf = TRUE, verbose = TRUE, crandb = get("crandb", envir =.GlobalEnv))
```
# Arguments

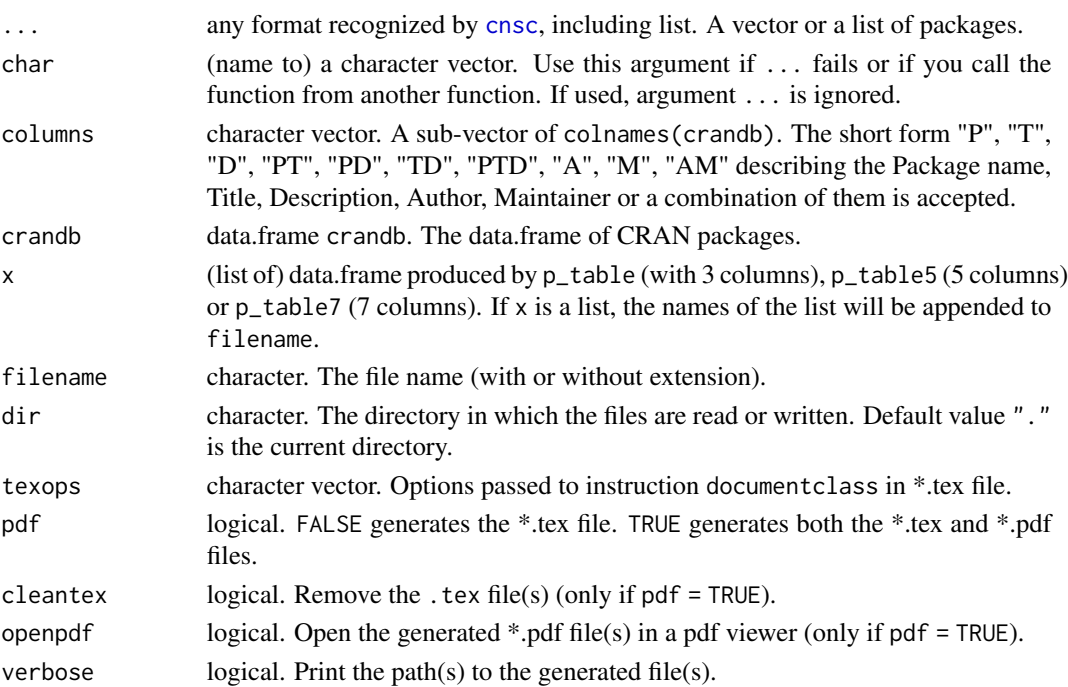

```
## In real life, download crandb from CRAN or load it from your directory
## with functions crandb_down() or crandb_load().
## In this example, we use a small file.
crandb_load(system.file("data", "zcrandb.rda", package = "RWsearch"))
## Use a large console (useful for p_table2())
p_table2(pacman, pdfsearch, sos)
(lst <- s_crandb_list("thermodynamic", "chemical reaction", "distillation"))
p_table2(lst)
## Print the tables as pdf files and open them in a pdf viewer.
if (interactive()) {
dir <- file.path(tempdir(), "ptablepdf")
p_table5pdf(pacman, pdfsearch, sos, filename = "table5", dir = dir)
p_table7pdf(lst, filename = "table7", dir = dir, cleantex = FALSE)
}
```
<span id="page-38-1"></span><span id="page-38-0"></span>

p\_text extracts from CRAN the most relevant information related to one or several packages and print them in a text file which can be tailored to various formats: \*.txt, \*.md, \*.tex for further treatment.

p\_text2md has preset values for markdown files.

p\_text2tex has preset values for latex files.

p\_text2pdf has preset values for pdf files.

#### Usage

```
p_{\text{test}}(\ldots, \text{char} = \text{NULL}, \text{filename} = \text{"txtpkgs.txt", \text{dir} = \text{"."},beforetext = "", f_maintext = funmaintext, sep1 = "== ",
  sep2 = " ==", eol = "\\n", README = TRUE, NEWS = TRUE,vignettes = TRUE, aftertext = "", editor = FALSE, pager = FALSE,
  verbose = TRUE, crandb = get("crandb", envir = .GlobalEnv),
  repos = getOption("repos")[1])
p_{\text{text}} \text{text} \ldots, char = NULL, filename = "mdpkgs.md", dir = ".",
  beforetext = funheadermd(), f_maintext = funmaintext, sep1 = "#",
  sep2 = " " , col = " \n\infty, FEADME = TRUE, NEWS = TRUE,vignettes = TRUE, aftertext = "", editor = FALSE, pager = FALSE,
  verbose = TRUE, crandb = get("crandb", envir = .GlobalEnv),
  repos = getOption("repos")[1])
p_text2tex(..., char = NULL, filename = "texpkgs.tex", dir = ".",
  beforetext = funheadertex(), f_{\text{max}} = funmaintex,
  sep1 = "\\section{", sep2 = "}", eol = " \\\\\n",
  README = TRUE, NEWS = TRUE, vignettes = TRUE,
  aftertext = funfootertex(), editor = FALSE, pager = FALSE,
  verbose = TRUE, crandb = get("crandb", envir = .GlobalEnv),
  repos = getOption("repos")[1])
p_text2pdf(..., char = NULL, filename = "pdfpkgs.pdf", dir = ".",
  beforetext = funheadertex(), f_{\text{\_maintext}} = f_{\text{unmaintext}},sep1 = "\\section{", sep2 = "}", eol = " \\\\\n",
  README = TRUE, NEWS = TRUE, vignettes = TRUE,
  aftertext = funfootertex(), cleantex = TRUE, openpdf = FALSE,
  verbose = TRUE, crandb = get("crandb", envir = .GlobalEnv),
  repos = getOption("repos")[1])
```
# <span id="page-39-0"></span>Arguments

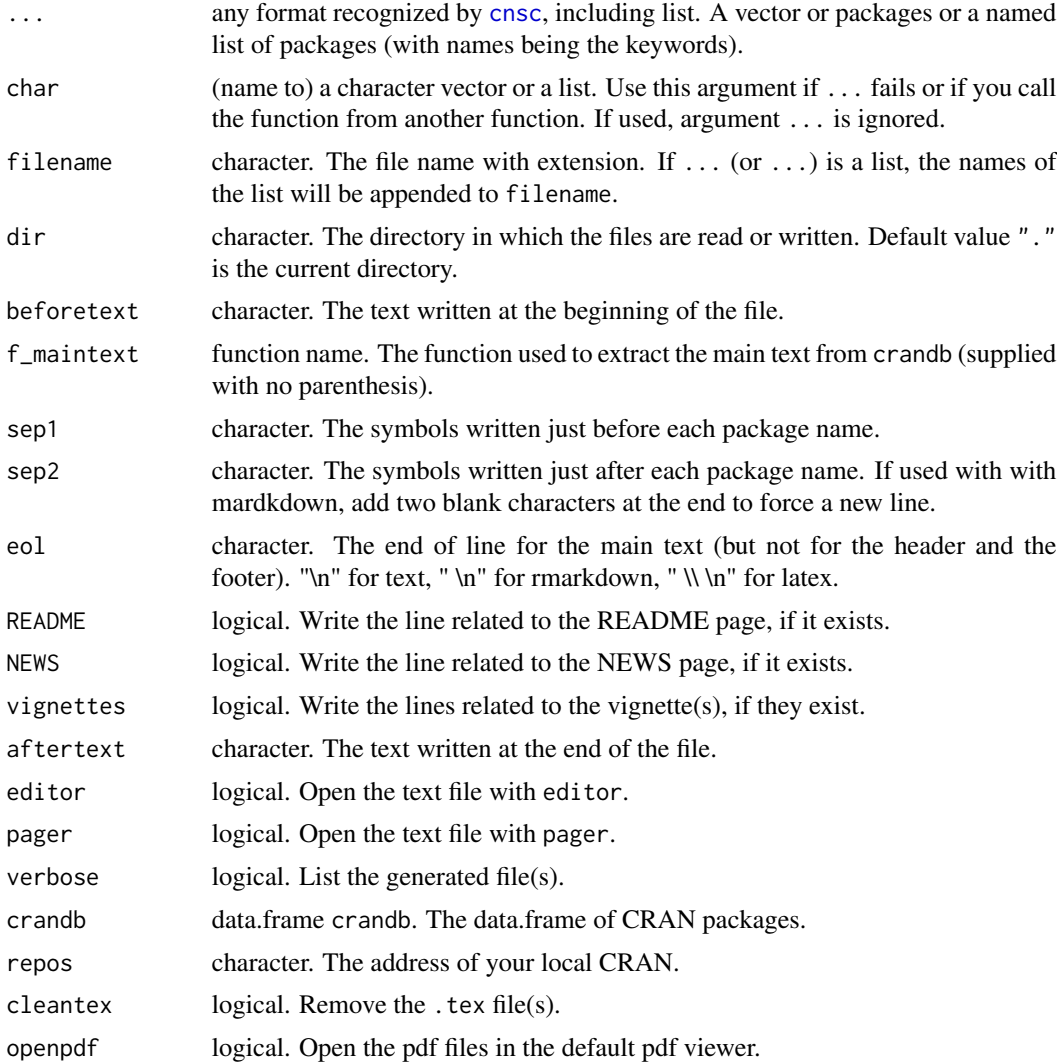

# Examples

```
## In real life, download crandb from CRAN or load it from your directory
## with functions crandb_down() or crandb_load().
## In this example, we use a small file.
crandb_load(system.file("data", "zcrandb.rda", package = "RWsearch"))
## Search in crandb
vec <- s_crandb(search, find, select = "PT") ; vec
lst <- s_crandb_list(thermodynamic, "chemical reaction") ; lst
lst2 <- lapply(lst, function(x) x[1:2]) ; lst2
dir <- file.path(tempdir(), "ptext")
```
## Generate a txt file

```
p_text(vec[1:5], filename = "SearchFind.txt", dir = dir,
      repos = "https://cloud.r-project.org")
## Generate 2 tex + 2 pdf files (10-20 seconds)
## Try the options cleantex = FALSE and openpdf = TRUE on lst
if (interactive()) {
p_text2pdf(lst2, dir = dir, cleantex = TRUE, openpdf = FALSE,
           repos = "https://cloud.r-project.org")
}
```
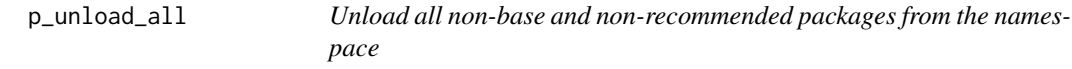

p\_unload\_all unloads in a safe order all packages, except the base and recommended packages, that are attached or loaded in the namespace, plus their respective DLLs.

It must be used before installing new versions of packages that are currently loaded in the namespace and require some forced unloading, as revealed by the first column of the data.frame produced by [p\\_vers\\_deps](#page-41-2). Warning: this function also removes RWsearch and its dependencies. It is therefore recommended to perform the installation with [install.packages](#page-0-0) rather than  $p\_inst$ .

This function is safe enough to reinstall locked packages but not safe enough for a further use as it does not unload the S3 and S4 classes nor the documentation which is detected as corrupted. It is therefore recommend to stop and restart R after the installation of the fresh packages.

#### Usage

```
p_unload_all(unload = FALSE, crandb = get("crandb", envir = .GlobalEnv))
```
#### Arguments

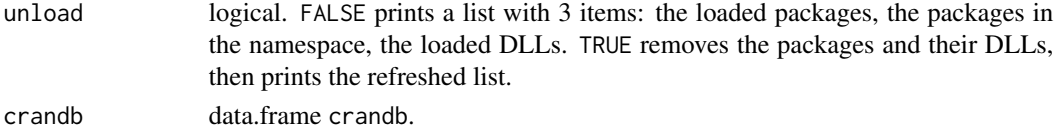

```
## In real life, download crandb from CRAN or load it from your directory
## with functions crandb_down() or crandb_load().
## In this example, we use a small file.
crandb_load(system.file("data", "zcrandb.rda", package = "RWsearch"))
p_unload_all()
## Then run p_unload_all(TRUE), but only for maintenance!
```
<span id="page-41-2"></span><span id="page-41-1"></span><span id="page-41-0"></span>The information displayed by p\_vers depends on the availability of crandb and binarydb in .GlobalEnv.

If crandb is not loaded in .GlobalEnv, p\_vers returns a data.frame with two columns: first column nsloaded (TRUE/FALSE) detects (with base::isNamespaceLoaded) if the package namespaces are loaded. Second column version is the version number of the installed packages.

If crandb is loaded in .GlobalEnv, three columns are added. Column crandb displays the version number of the source packages recorded in the crandb file. Column gcc displays the nedd for a compilation. Column compare compares this version number with the version installed on the computer. Possible values are: -2 for a package not installed on the computer (NA) but available in crandb ; -1 for an installed package older than the source package available in CRAN ; 0 for an installed package with the same version number than CRAN ; +1 for a more recent package than the one available in CRAN ; +2 for a package installed on the computer and not available in CRAN (NA) ; +3 for a package not installed on the computer (NA) and not available in CRAN (NA).

If binarydb is loaded in .GlobalEnv, two or three columns are added. Column binary displays the version number of the binary packages recorded in the binarydb =  $a$ vailable.packages, type = "binary") matrix. Column difvb compares the installed version on the computer with this binary version and column difbc compares (if crandb is in .GlobalEnv) the binary version with the source package available in CRAN (which can differ for recently updated packages, a matter of 1 to 3 days). The numbering is identical to the one used for crandb.

If ndeps = TRUE, two more columns are added with the number of recursive dependencies per package. Column tdeps includes the base and recommended packages. Column ndeps does not count them. This option can take some time. Set it to FALSE if you need speed.

p\_vers\_deps calculates the same information but includes the recursive dependencies. Subsetting by "compare  $\leq 0$ " returns a shorter data.frame with the uninstalled  $(-2)$  and the outdated  $(-1)$ packages. Packages marked with nsloaded = TRUE must be detached and unloaded before any reinstallation. Using this instruction before running install.packages or p\_inst is very useful as it detects packages that are locked and cannot be reinstalled. The order provided by p\_vers\_deps is the best one for the reinstallation of outdated packages.

#### Usage

 $p_{\text{v}ers(..., char = NULL, ndeps = TRUE)}$ 

```
p_{\text{vers\_deps}}(\ldots, \text{char} = \text{NULL}, \text{ndeps} = \text{TRUE}, \text{subset} = "compare < 4",crandb = get("crandb", envir = .GlobalEnv))
```
#### Arguments

... any format recognized by [cnsc](#page-8-1). A (list of) vector of packages for p\_vers. A vector of packages for p\_vers\_deps

#### <span id="page-42-0"></span> $s_c$ crandb  $43$

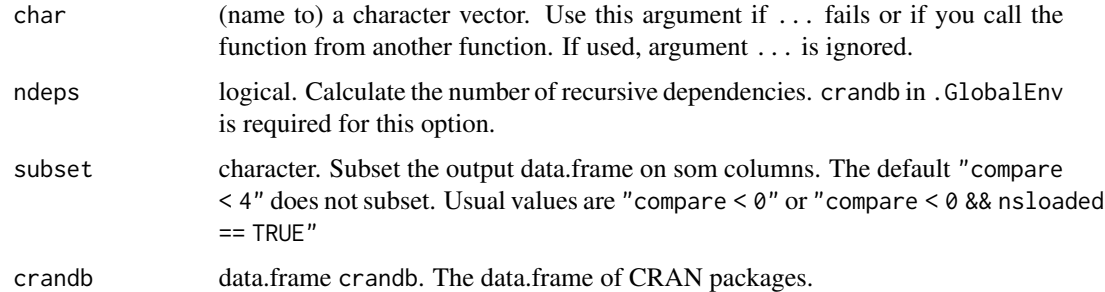

#### Examples

```
## In real life, download crandb from CRAN or load it from your directory
## with functions crandb_down() or crandb_load().
## In this example, we use a small file.
crandb_load(system.file("data", "zcrandb.rda", package = "RWsearch"))
## macOS and Windows users can launch (no file stored in RWsearch)
# binarydb_down()
pkgs <- cnsc(RWsearch, MASS, Matrix, NotAPkg, R)
p_vers(pkgs, ndeps = FALSE)
p_vers(p_deps(pkgs), ndeps = FALSE)
```
p\_vers\_deps(pkgs) # dependencies can be visualized with p\_graphF(pkgs)

<span id="page-42-1"></span>s\_crandb *Search Packages by Keywords in data.frame crandb*

#### <span id="page-42-2"></span>Description

The most important functions in this package along with  $p_d$  down.

Search packages in data.frame crandb that contain one or several keywords in the columns "Package", "Title", "Description", "Author" or "Maintainer".

s\_crandb returns a vector of the packages that contain the keywords.

s\_crandb\_list returns a list where each element of the list is one of the keywords.

s\_crandb\_PTD returns a list split by results in columns "Package", "Title" and "Description". Option mode = "and","relax" is ignored.

s\_crandb\_AM returns a list split by results in columns "Author" and "Maintainer". Option mode = "and", "relax" is ignored.

Use [p\\_table2](#page-36-1) to print the results of s\_crandb and s\_crandb\_list in the console. Use [p\\_text](#page-38-1) to send the results in txt, md or pdf files. Use [p\\_display](#page-27-1) to visualize the results in html pages in the browser.

#### <span id="page-43-0"></span>Usage

```
s_{\text{c}}crandb(\ldots, \text{char} = \text{NULL}, \text{select} = \text{"PTD", mode} = \text{"or",}sensitive = FALSE, perl = FALSE, fixed = FALSE, agrep = FALSE,
  max.distance = 0.1, costs = NULL, crandb = get("crandb", envir =.GlobalEnv))
s_ccrandb_list(..., char = NULL, select = "PTD", mode = "or",sensitive = FALSE, perl = FALSE, fixed = FALSE, agrep = FALSE,
  max.distance = 0.1, costs = NULL, crandb = get("crandb", envir =
  .GlobalEnv))
s_ccrandb_PTD(..., char = NULL, mode = "or", sensitive = FALSE,
 perl = FALSE, fixed = FALSE, agrep = FALSE, max.distance = 0.1,
 costs = NULL, crandb = get("crandb", envir = .GlobalEnv))
s_crandb_AM(..., char = NULL, mode = "or", sensitive = FALSE,
  perl = FALSE, fixed = FALSE, agrep = FALSE, max.distance = 0.1,
 costs = NULL, crandb = get("crandb", envir = .GlobalEnv))
```
#### Arguments

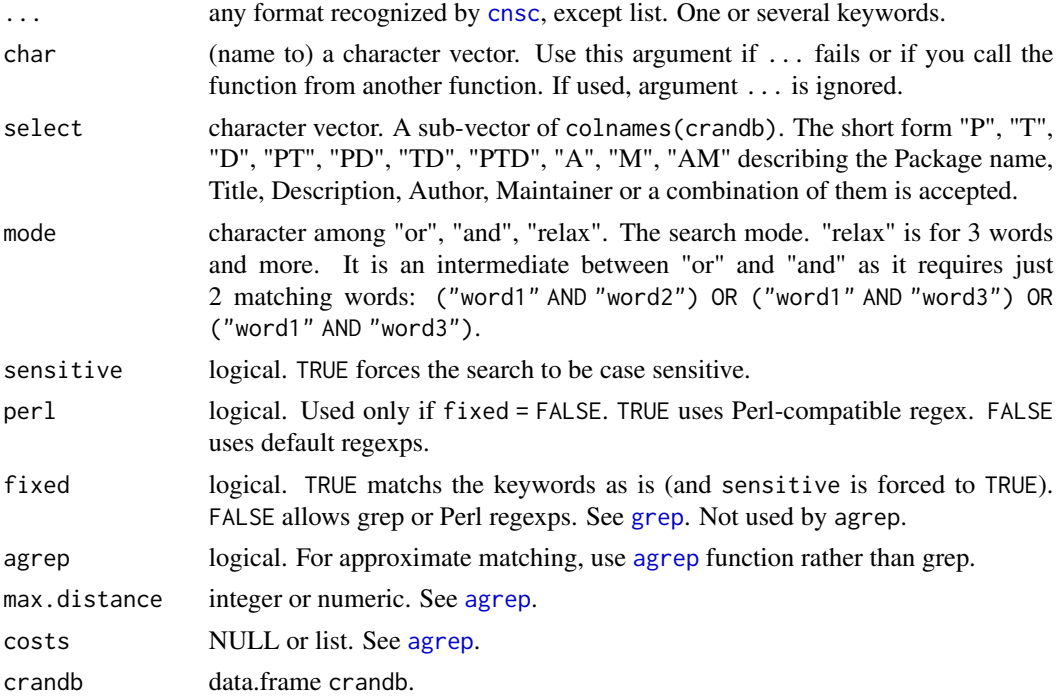

# Examples

## In real life, download crandb from CRAN or load it from your directory ## with functions crandb\_down() or crandb\_load(). ## In this example, we use a small file.

#### <span id="page-44-0"></span>s\_crandb\_tvdb 45

```
crandb_load(system.file("data", "zcrandb.rda", package = "RWsearch"))
## Search using standard or non-standard content
s_crandb(c("thermodynamic", "chemical reaction", "distillation"))
s_crandb_list(thermodynamic, "chemical reaction", distillation)
## Search using the various options
s_crandb("^f", select = "P")
s_crandb(pH, sensitive = TRUE)
s_crandb_PTD(pH, sensitive = TRUE)
s_crandb_PTD("C++", fixed = TRUE)
s_crandb(search, find, cran, web, select = "PD", mode = "and")
s_crandb(search, find, cran, web, select = "PD", mode = "relax")
s_crandb(search, find, cran, web, select = "PD", mode = "or")
## Search for some authors using the various options
s_crandb_AM(Kiener, Dutang, ORPHANED)
## Non-standard content can be unquoted words or objects in .GlobalEnv
## They are transformed into character or are evaluated
## Here, the searched keywords are "find" and "search".
OTHER <- "search"
(lst <- s_crandb_list(find, OTHER, select = "P", sensitive = TRUE))
## Display in the browser this list of packages
if (interactive()) {
p_display5(lst, dir = file.path(tempdir(), "scrandb"))
}
```
<span id="page-44-1"></span>s\_crandb\_tvdb *Search For Recent Packages In crandb And In Task View*

#### **Description**

This is a function for task view maintenance.

Search packages in a subset of crandb within dates from and to that contain one or several keywords in the columns "Package", "Title", "Description", 'Author" or "Maintainer", then verify if these packages are already refereed in one of the task views stored in tvdb.

#### Usage

```
s_crandb_tvdb(..., char = NULL, tv = "Distributions", from = -10,
  to = Sys.Date(), select = "PTD", mode = "or", sensitive = FALSE,perl = FALSE, fixed = FALSE, agrep = FALSE, max.distance = 0.1,
  costs = NULL, crandb = get("crandb", envir = .GlobalEnv),
  tvdb = get("tvdb", envir = .GlobalEnv))
```
# <span id="page-45-0"></span>Arguments

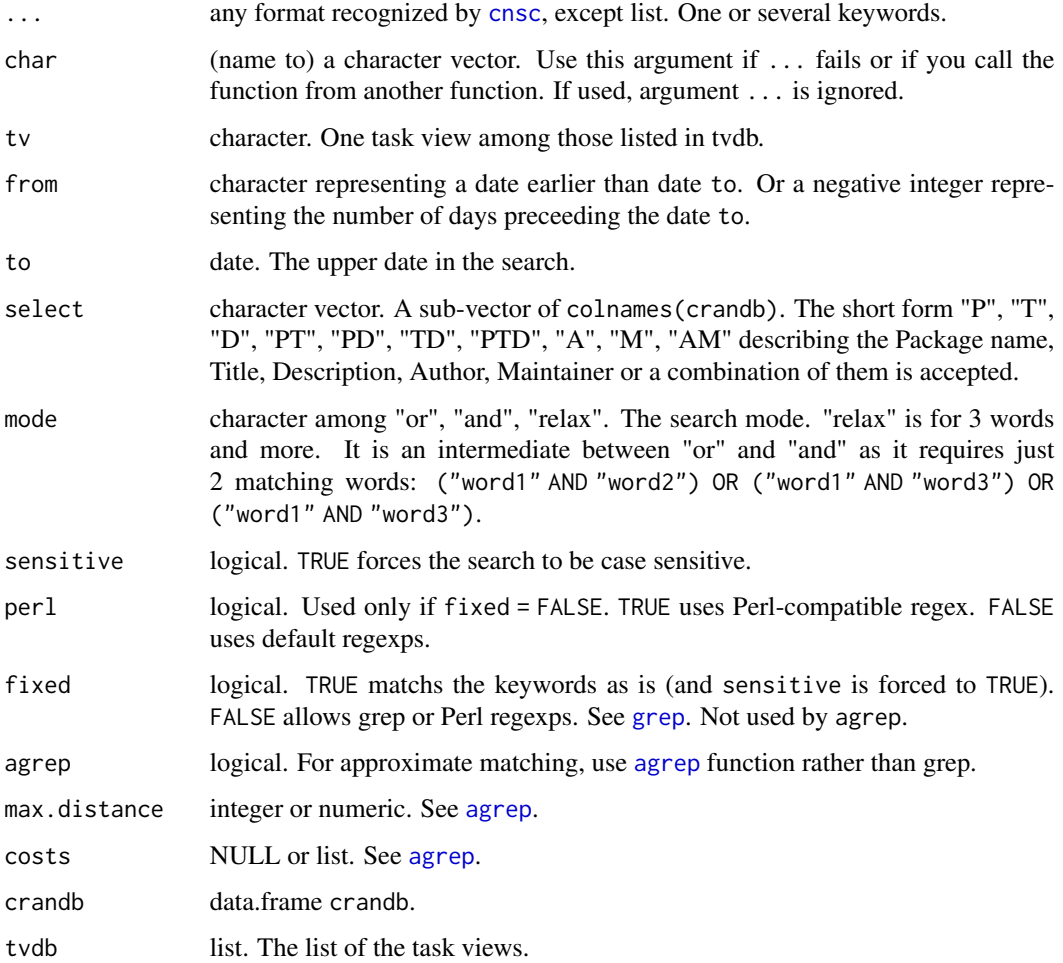

# Value

A list with the following vectors:

- spkgs: The selected packages that contain the keyword(s).
- inTV: The packages that contain the keyword(s) already refereed in the task view.
- notinTV: The packages that contain the keyword(s) not (yet) refereed in the task view.
- inTV\_in: Among the packages available in the task view, those installed in the computer.
- inTV\_un: Among the packages available in the task view, those not installed in the computer.
- notinTV\_in: Among the packages not refereed in the task view, those installed in the computer.
- notinTV\_un: Among the packages not refereed in the task view, those not installed in the computer.

#### <span id="page-46-0"></span>Examples

```
### TASK VIEW MAINTENANCE (tvdb + crandb)
## In real life, download crandb and tvdb from CRAN or load them from your directory
## with functions crandb_down(), crandb_load(), tvdb_down(), tvdb_load().
## In this example, we use small files.
crandb_load(system.file("data", "zcrandb.rda", package = "RWsearch"))
tvdb_load(system.file("data", "ztvdb.rda", package = "RWsearch"))
## List the task views
tvdb_vec()
## Search for the recent packages in crandb that contain the keyword
## and verify the packages already refereed in the task view.
(lst <- s_crandb_tvdb("distribution", tv = "Distributions", from = "2018-01-01"))
if (interactive()) {
p_display7(lst[c("inTV", "notinTV")], dir = file.path(tempdir(), "scrandbtvdb"))
}
```
s\_hs *Search Packages and Functions in Installed Packages*

#### Description

s\_hs is a wrapper of the well known function ?? and its parent function help. search. Visit the help page help. search for details on the various arguments.

#### Usage

```
s_h(s, \ldots, s_h) = NULL, fields = c("alias", "concept", "title"), apropos,keyword, whatis, ignore.case = TRUE, package = NULL, agrep = NULL,
 use_UTF8 = FALSE)
```
#### Arguments

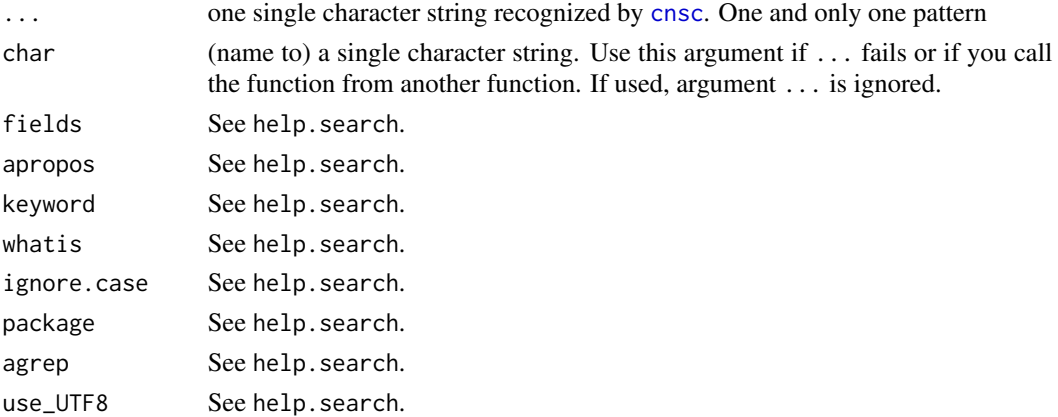

<span id="page-47-0"></span>s\_sos *Search Packages and Functions on R-Project Help pages and RDocumentation*

#### Description

s\_sos searchs in all R documentation packages and functions that contain one or several keywords, open the default browser and display the results in a html page. For one or two keywords, s\_sos may find more results than [s\\_crandb](#page-42-1) as it goes deeper in the documentation, down to the function level. An internet connection is required to reach the website maintained by the R-Project which replaced the University of Pennsylvania during year 2021.

s\_sos is a minimal wrapper of the function *sos::findFn*. Use directly the package *sos* and read its vignette for advanced search options.

#### Usage

 $s\_sos(..., char = NULL)$ 

#### Arguments

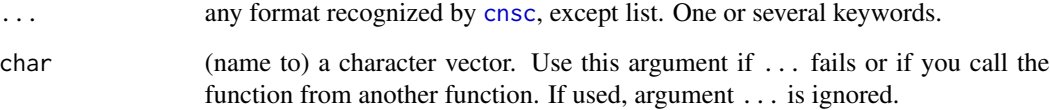

#### See Also

<https://search.r-project.org> to search for functions rather than packages,

<https://CRAN.R-project.org/package=sos> (index and vignette).

```
## Search using standard or non-standard content
## and display the results in a browser.
if (interactive()) {
s_sos("chemical reaction")
(res <- s_sos(distillation))
tail(data.frame(res))
}
```
<span id="page-48-0"></span>

s\_tvdb searchs if one or several package(s) are referred in some task views and lists these task views.

#### Usage

s\_tvdb(..., char = NULL, tvdb = get("tvdb", envir = .GlobalEnv))

#### **Arguments**

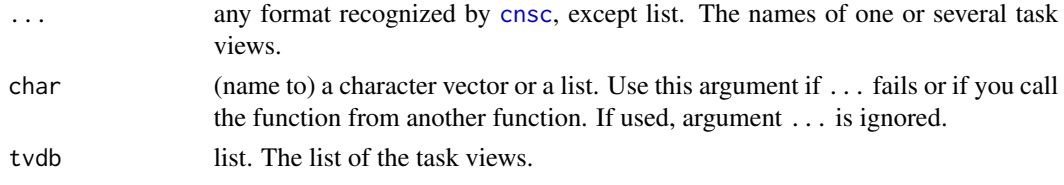

### Examples

## In real life, download tvdb from CRAN or load it from your directory ## with functions tvdb\_down() or tvdb\_load(). ## In this example, we use a small file. tvdb\_load(system.file("data", "ztvdb.rda", package = "RWsearch")) tvdb\_dfr() s\_tvdb(actuar, FatTailsR, MASS, zoo, NotAPkg)

tvdb *Task Views (tvdb.rda)*

#### <span id="page-48-1"></span>Description

tvdb\_down downloads from CRAN the file "Views.rds", a file refreshed every day that describes the task views available in CRAN for this day, rearranges the list in an alphabetical order and gives names to the list names, then loads in .GlobalEnv this list (of class ctvlist) under the name tvdb and saves it with the filename tvdb.rda.

tvdb\_load loads the file filename in .GlobalEnv under the name tvdb. Equivalent to load("tvdb.rda").

tvdb\_vec displays the list of the task views. There are 36 task views in August 2018.

tvdb\_dfr extracts from tvdb a data.frame *version, name, topic* of the task views.

tvdb\_list extracts from tvdb the list of the task views and the referenced packages.

tvdb\_pkgs displays the packages referenced by one or several task views.

Visit [s\\_crandb\\_tvdb](#page-44-1) to conduct task view maintenance.

## <span id="page-49-0"></span>Usage

```
t \vee db_down(dir = ".", repos = getOption("repos")[1])
tvdb_load(filename = "tvdb.rda")
tvdb_vec(tvdb = get("tvdb", envir = .GlobalEnv))
tvdb_dfr(tvdb = get("tvdb", envir = .GlobalEnv))
tvdb_list(tvdb = get("tvdb", envir = .GlobalEnv))
tvdb_pkgs(..., char = NULL, tvdb = get("tvdb", envir = .GlobalEnv))
```
# Arguments

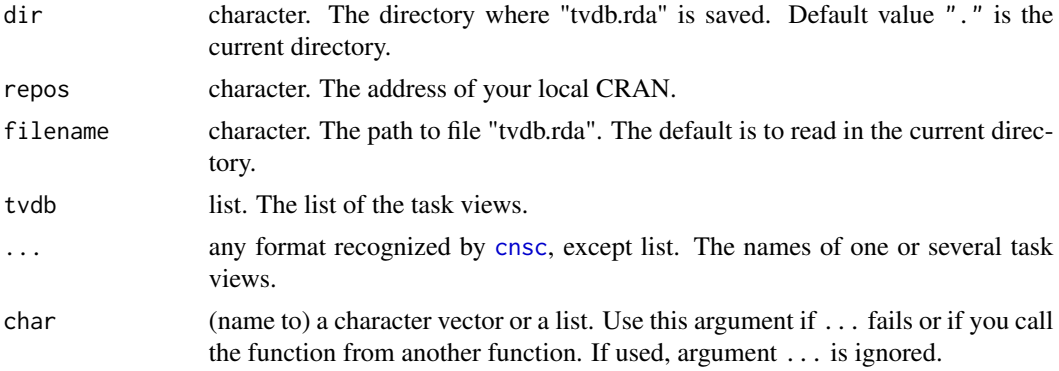

```
### DOWNLOAD AND VISUALIZE THE TASK VIEWS (tvdb)
## In real life, download tvdb from CRAN or load it from your directory
## with functions tvdb_down() or tvdb_load().
## In this example, we use a small file.
tvdb_load(system.file("data", "ztvdb.rda", package = "RWsearch"))
length(tvdb)
## List the task views
tvdb_vec()
tvdb_dfr()
tvdb_pkgs("Genetics")
lengths(tvdb_list())
## Here, 'lst' is subsetted from the small crandb file.
crandb_load(system.file("data", "zcrandb.rda", package = "RWsearch"))
funIN <- function (x, y) x[match(x, y, nomatch = 0) > 0]
lst <- lapply(tvdb_list()[1:2], funIN, crandb$Package) ; lst
if (interactive()) p_display7(lst[[1]], dir = file.path(tempdir(), "ptvdbdown"))
```
<span id="page-50-0"></span>

The file *zcrandb.rda* contains a data.frame named crandb of dimension 110 x 64. It is is a subset of 110 packages of the large crandb data.frame usually downloaded from CRAN by the function [crandb\\_down](#page-9-1). The use of zcrandb.rda avoids inappropriate connections to CRAN and increases the speed of the examples.

# Examples

```
crandb_load(system.file("data", "zcrandb.rda", package = "RWsearch"))
```
ztvdb *File ztvdb.rda: A Subset of tvdb Dataset*

# Description

The file *ztvdb.rda* contains a list of 6 task views named tvdb. It is a subset of the large file *tvdb.rda* that contain 42 task views usually downloaded from CRAN by the function [tvdb\\_down](#page-48-1). The use of *ztvdb.rda* avoids inappropriate connections to CRAN and increases the speed of the examples.

```
tvdb_load(system.file("data", "ztvdb.rda", package = "RWsearch"))
```
# <span id="page-51-0"></span>**Index**

∗ datasets zcrandb, [51](#page-50-0) ztvdb, [51](#page-50-0) .libPaths, *[35](#page-34-0)* agrep, *[44](#page-43-0)*, *[46](#page-45-0)* archivedb, [5](#page-4-0) archivedb\_down *(*archivedb*)*, [5](#page-4-0) archivedb\_list, *[24](#page-23-0)* archivedb\_list *(*archivedb*)*, [5](#page-4-0) archivedb\_load *(*archivedb*)*, [5](#page-4-0) archivedb\_npkgs *(*archivedb*)*, [5](#page-4-0) archivedb\_pkgs *(*archivedb*)*, [5](#page-4-0) archivedb\_rempkgs *(*archivedb*)*, [5](#page-4-0) args, *[14](#page-13-0)* binarydb, [7](#page-6-0) binarydb\_down *(*binarydb*)*, [7](#page-6-0) binarydb\_load *(*binarydb*)*, [7](#page-6-0) checkdb, [8](#page-7-0) checkdb\_down, *[25](#page-24-0)* checkdb\_down *(*checkdb*)*, [8](#page-7-0) checkdb\_load, *[25](#page-24-0)* checkdb\_load *(*checkdb*)*, [8](#page-7-0) cnsc, [9,](#page-8-0) *[13](#page-12-0)*, *[15](#page-14-0)*, *[21](#page-20-0)*, *[23](#page-22-0)[–25](#page-24-0)*, *[27,](#page-26-0) [28](#page-27-0)*, *[30](#page-29-0)*, *[33](#page-32-0)*, *[35,](#page-34-0) [36](#page-35-0)*, *[38](#page-37-0)*, *[40](#page-39-0)*, *[42](#page-41-0)*, *[44](#page-43-0)*, *[46–](#page-45-0)[50](#page-49-0)* cnscinfun *(*cnsc*)*, [9](#page-8-0) cnscinfun2 *(*cnsc*)*, [9](#page-8-0) crandb, [10](#page-9-0) crandb\_comp *(*crandb*)*, [10](#page-9-0) crandb\_down, *[51](#page-50-0)* crandb\_down *(*crandb*)*, [10](#page-9-0) crandb\_fromto *(*crandb*)*, [10](#page-9-0) crandb\_load *(*crandb*)*, [10](#page-9-0) crandb\_pkgs *(*crandb*)*, [10](#page-9-0) cranmirrors, [12](#page-11-0) cranmirrors\_down *(*cranmirrors*)*, [12](#page-11-0)

e\_check, [12](#page-11-0)

f\_args, [14](#page-13-0) f\_pdf, [15](#page-14-0) f\_sig *(*f\_args*)*, [14](#page-13-0) funfootertex *(*funmaintext*)*, [13](#page-12-0) funheadermd *(*funmaintext*)*, [13](#page-12-0) funheadertex *(*funmaintext*)*, [13](#page-12-0) funmaintex *(*funmaintext*)*, [13](#page-12-0) funmaintext, [13](#page-12-0)

# grep, *[44](#page-43-0)*, *[46](#page-45-0)*

h\_abcbourse *(*h\_engine*)*, [17](#page-16-0) h\_academie *(*h\_direct*)*, [16](#page-15-0) h\_arxiv *(*h\_engine*)*, [17](#page-16-0) h\_arxivpdf *(*h\_engine*)*, [17](#page-16-0) h\_ask *(*h\_engine*)*, [17](#page-16-0) h\_baidu *(*h\_engine*)*, [17](#page-16-0) h\_bing *(*h\_engine*)*, [17](#page-16-0) h\_biocstats *(*h\_R*)*, [21](#page-20-0) h\_biorxiv *(*h\_engine*)*, [17](#page-16-0) h\_biorxivpdf *(*h\_engine*)*, [17](#page-16-0) h\_blackle *(*h\_engine*)*, [17](#page-16-0) h\_bmap *(*h\_engine*)*, [17](#page-16-0) h\_boursorama *(*h\_engine*)*, [17](#page-16-0) h\_cnrtl *(*h\_engine*)*, [17](#page-16-0) h\_collins *(*h\_engine*)*, [17](#page-16-0) h\_cpan *(*h\_engine*)*, [17](#page-16-0) h\_cran *(*h\_R*)*, [21](#page-20-0) h\_cranberries *(*h\_R*)*, [21](#page-20-0) h\_cranbydate *(*h\_R*)*, [21](#page-20-0) h\_cranbyname *(*h\_R*)*, [21](#page-20-0) h\_cranchecks, *[25](#page-24-0)* h\_cranchecks *(*h\_R*)*, [21](#page-20-0) h\_crancheckwindows, *[25](#page-24-0)* h\_crancheckwindows *(*h\_R*)*, [21](#page-20-0) h\_cranstatus *(*h\_R*)*, [21](#page-20-0) h\_crantv *(*h\_R*)*, [21](#page-20-0) h\_crossref *(*h\_engine*)*, [17](#page-16-0) h\_ctan *(*h\_engine*)*, [17](#page-16-0) h\_daum *(*h\_engine*)*, [17](#page-16-0)

#### $I<sub>N</sub>DEX$  53

h\_ddg *(*h\_engine *)* , [17](#page-16-0) h\_deepl *(*h\_direct *)* , [16](#page-15-0) h\_direct , [16](#page-15-0) h\_dm *(*h\_engine *)* , [17](#page-16-0) h\_doi *(*h\_engine *)* , [17](#page-16-0) h\_ecosia *(*h\_engine *)* , [17](#page-16-0) h\_egerin *(*h\_engine *)* , [17](#page-16-0) h\_engine , [17](#page-16-0) h\_estrep *(*h\_engine *)* , [17](#page-16-0) h\_etz *(*h\_direct *)* , [16](#page-15-0) h\_evene *(*h\_engine *)* , [17](#page-16-0) h\_exalead *(*h\_engine *)* , [17](#page-16-0) h\_excite *(*h\_engine *)* , [17](#page-16-0) h\_framabee *(*h\_engine *)* , [17](#page-16-0) h\_framasoft *(*h\_direct *)* , [16](#page-15-0) h\_framasoft0 *(*h\_direct *)* , [16](#page-15-0) h\_gepuro *(*h\_R *)* , [21](#page-20-0) h\_gigablast *(*h\_engine *)* , [17](#page-16-0) h\_github *(*h\_engine *)* , [17](#page-16-0) h\_gitlab *(*h\_engine *)* , [17](#page-16-0) h\_gmap *(*h\_engine *)* , [17](#page-16-0) h\_google *(*h\_engine *)* , [17](#page-16-0) h\_googletranslate *(*h\_direct *)* , [16](#page-15-0) h\_gscholar *(*h\_engine *)* , [17](#page-16-0) h\_ianaTLD *(*h\_engine *)* , [17](#page-16-0) h\_ianaWHOIS *(*h\_engine *)* , [17](#page-16-0) h\_info *(*h\_engine *)* , [17](#page-16-0) h\_interglot *(*h\_direct *)* , [16](#page-15-0) h\_ixquick *(*h\_engine *)* , [17](#page-16-0) h\_khoj *(*h\_engine *)* , [17](#page-16-0) h\_lesechos *(*h\_engine *)* , [17](#page-16-0) h\_lexilogos *(*h\_direct *)* , [16](#page-15-0) h\_lilo *(*h\_engine *)* , [17](#page-16-0) h\_linguee *(*h\_direct *)* , [16](#page-15-0) h\_lt *(*h\_engine *)* , [17](#page-16-0) h\_lycos *(*h\_engine *)* , [17](#page-16-0) h\_mappy *(*h\_engine *)* , [17](#page-16-0) h\_meteoblue *(*h\_direct *)* , [16](#page-15-0) h\_mw *(*h\_engine *)* , [17](#page-16-0) h\_nabble *(*h\_R *)* , [21](#page-20-0) h\_nate *(*h\_engine *)* , [17](#page-16-0) h\_naver *(*h\_engine *)* , [17](#page-16-0) h\_orcid *(*h\_engine *)* , [17](#page-16-0) h\_osm *(*h\_engine *)* , [17](#page-16-0) h\_osmn *(*h\_engine *)* , [17](#page-16-0) h\_parsijoo *(*h\_engine *)* , [17](#page-16-0) h\_peertube *(*h\_engine *)* , [17](#page-16-0) h\_peru *(*h\_engine *)* , [17](#page-16-0)

h\_pipilika *(*h\_engine *)* , [17](#page-16-0) h\_promt *(*h\_direct *)* , [16](#page-15-0) h\_qwant *(*h\_engine *)* , [17](#page-16-0) h\_qwfr *(*h\_engine *)* , [17](#page-16-0) h\_R , [21](#page-20-0) h\_rbloggers *(*h\_R *)* , [21](#page-20-0) h\_rdoc *(*h\_R *)* , [21](#page-20-0) h\_rdoctv *(*h\_R *)* , [21](#page-20-0) h\_rdrr *(*h\_R *)* , [21](#page-20-0) h\_reverso *(*h\_direct *)* , [16](#page-15-0) h\_reverso\_d *(*h\_engine *)* , [17](#page-16-0) h\_Rml *(*h\_R *)* , [21](#page-20-0) h\_Rnews *(*h\_R *)* , [21](#page-20-0) h\_rseek *(*h\_R *)* , [21](#page-20-0) h\_Rversions *(*h\_R *)* , [21](#page-20-0) h\_sapo *(*h\_engine *)* , [17](#page-16-0) h\_searx *(*h\_engine *)* , [17](#page-16-0) h\_so *(*h\_engine *)* , [17](#page-16-0) h\_sogou *(*h\_engine *)* , [17](#page-16-0) h\_ssrn *(*h\_engine *)* , [17](#page-16-0) h\_ssrnauth *(*h\_engine *)* , [17](#page-16-0) h\_startpage *(*h\_engine *)* , [17](#page-16-0) h\_systran *(*h\_direct *)* , [16](#page-15-0) h\_tad *(*h\_direct *)* , [16](#page-15-0) h\_tadsm *(*h\_direct *)* , [16](#page-15-0) h\_ttp , [23](#page-22-0) h\_twfr *(*h\_engine *)* , [17](#page-16-0) h\_twitter *(*h\_engine *)* , [17](#page-16-0) h\_un *(*h\_engine *)* , [17](#page-16-0) h\_verbes *(*h\_engine *)* , [17](#page-16-0) h\_via *(*h\_engine *)* , [17](#page-16-0) h\_vimeo *(*h\_engine *)* , [17](#page-16-0) h\_wego *(*h\_engine *)* , [17](#page-16-0) h\_windy *(*h\_direct *)* , [16](#page-15-0) h\_wp *(*h\_engine *)* , [17](#page-16-0) h\_wpfr *(*h\_engine *)* , [17](#page-16-0) h\_yacy *(*h\_direct *)* , [16](#page-15-0) h\_yahoo *(*h\_engine *)* , [17](#page-16-0) h\_yahoofin *(*h\_engine *)* , [17](#page-16-0) h\_yandex *(*h\_engine *)* , [17](#page-16-0) h\_yooz *(*h\_engine *)* , [17](#page-16-0) h\_yt *(*h\_engine *)* , [17](#page-16-0) h\_zbib *(*h\_engine *)* , [17](#page-16-0) help.search , *[47](#page-46-0)* install.packages , *[35](#page-34-0)* , *[41](#page-40-0)*

l\_targz , *[24](#page-23-0)* , *[30](#page-29-0) , [31](#page-30-0)* l\_targz *(*p\_archive *)* , [24](#page-23-0)

```
54 INDEX
n_graphF
(p_graph
)
, 32
n_graphS
(p_graph
)
, 32
```
p\_archive , [24](#page-23-0) , *[34](#page-33-0)* p\_archive\_lst , *[6](#page-5-0)* , *[30](#page-29-0)* p\_archive\_lst *(*p\_archive *)* , [24](#page-23-0) p\_check , *[6](#page-5-0)* , [25](#page-24-0) p\_check\_lst , *[8](#page-7-0)* p\_check\_lst *(*p\_check *)* , [25](#page-24-0) p\_checkdeps *(*p\_check *)* , [25](#page-24-0) p\_checkdeps\_lst , *[8](#page-7-0)* p\_checkdeps\_lst *(*p\_check *)* , [25](#page-24-0) p\_deps , [26](#page-25-0) p\_deps\_count *(*p\_deps *)* , [26](#page-25-0) p\_deps\_deps *(*p\_deps *)* , [26](#page-25-0) p\_deps\_inpkgs *(*p\_deps *)* , [26](#page-25-0) p\_deps\_inun *(*p\_deps *)* , [26](#page-25-0) p\_deps\_ndeps *(*p\_deps *)* , [26](#page-25-0) p\_deps\_unpkgs *(*p\_deps *)* , [26](#page-25-0) p\_depsrec *(*p\_deps *)* , [26](#page-25-0) p\_depsrev *(*p\_deps *)* , [26](#page-25-0) p\_display , [28](#page-27-0) , *[43](#page-42-0)* p\_display5 *(*p\_display *)* , [28](#page-27-0) p\_display7 *(*p\_display *)* , [28](#page-27-0) p\_down , [29](#page-28-0) , *[43](#page-42-0)* p\_down0 , *[26](#page-25-0)* , *[36](#page-35-0)* p\_down0 *(*p\_down *)* , [29](#page-28-0) p\_downarch , *[6](#page-5-0)* , *[24](#page-23-0)* , *[26](#page-25-0)* , *[36](#page-35-0)* p\_downarch *(*p\_down *)* , [29](#page-28-0) p\_graph , [32](#page-31-0) p\_graphF *(*p\_graph *)* , [32](#page-31-0) p\_graphS *(*p\_graph *)* , [32](#page-31-0) p\_html , [34](#page-33-0) p\_html2 *(*p\_html *)* , [34](#page-33-0) p\_htmlweb *(*p\_html *)* , [34](#page-33-0) p\_incrandb *(*p\_inun *)* , [36](#page-35-0) p\_inst , [35](#page-34-0) , *[41](#page-40-0)* p\_inun , [36](#page-35-0) p\_inun\_crandb *(*p\_inun *)* , [36](#page-35-0) p\_network , *[33](#page-32-0)* p\_network *(*p\_graph *)* , [32](#page-31-0) p\_page *(*p\_html *)* , [34](#page-33-0) p\_pdf *(*p\_html *)* , [34](#page-33-0) p\_pdfweb *(*p\_html *)* , [34](#page-33-0) p\_sig *(*f\_args *)* , [14](#page-13-0) p\_table *(*p\_table2pdf *)* , [37](#page-36-0) p\_table2 , *[43](#page-42-0)* p\_table2 *(*p\_table2pdf *)* , [37](#page-36-0) p\_table2pdf , [37](#page-36-0)

p\_table3pdf *(*p\_table2pdf *)* , [37](#page-36-0) p\_table5 *(*p\_table2pdf *)* , [37](#page-36-0) p\_table5pdf *(*p\_table2pdf *)* , [37](#page-36-0) p\_table7 *(*p\_table2pdf *)* , [37](#page-36-0) p\_table7pdf *(*p\_table2pdf *)* , [37](#page-36-0) p\_text , *[43](#page-42-0)* p\_text *(*p\_text2pdf *)* , [39](#page-38-0) p\_text2md *(*p\_text2pdf *)* , [39](#page-38-0) p\_text2pdf , [39](#page-38-0) p\_text2tex *(*p\_text2pdf *)* , [39](#page-38-0) p\_unload\_all , [41](#page-40-0) p\_vers, [8](#page-7-0), [42](#page-41-0) p\_vers\_deps , *[8](#page-7-0)* , *[41](#page-40-0)* p\_vers\_deps *(*p\_vers *)* , [42](#page-41-0) p\_vig *(*p\_html *)* , [34](#page-33-0) p\_vig\_all *(*p\_html *)* , [34](#page-33-0) RWsearch *(*RWsearch-package *)* , [3](#page-2-0) RWsearch-package , [3](#page-2-0) s\_crandb , *[29](#page-28-0)* , [43](#page-42-0) , *[48](#page-47-0)* s\_crandb\_AM *(*s\_crandb *)* , [43](#page-42-0) s\_crandb\_list , *[29](#page-28-0)* s\_crandb\_list *(*s\_crandb *)* , [43](#page-42-0) s\_crandb\_PTD *(*s\_crandb *)* , [43](#page-42-0) s\_crandb\_tvdb , [45](#page-44-0) , *[49](#page-48-0)* s\_hs , [47](#page-46-0) s\_sos , [48](#page-47-0) s\_tvdb, [49](#page-48-0) table\_pdf *(*p\_table2pdf *)* , [37](#page-36-0) targz\_down *(*p\_down *)* , [29](#page-28-0) tvdb , [49](#page-48-0) tvdb\_dfr *(*tvdb *)* , [49](#page-48-0) tvdb\_down , *[51](#page-50-0)* tvdb\_down *(*tvdb *)* , [49](#page-48-0) tvdb\_list *(*tvdb *)* , [49](#page-48-0) tvdb\_load *(*tvdb *)* , [49](#page-48-0) tvdb\_pkgs *(*tvdb *)* , [49](#page-48-0) tvdb\_vec *(*tvdb *)* , [49](#page-48-0) zcrandb , [51](#page-50-0) ztvdb , [51](#page-50-0)